Eduardo dos Santos Silveira

## **Métodos Numéricos na Análise de Antenas e Estruturas Passivas em Tecnologia de Microfita**

Alegrete 2013

Eduardo dos Santos Silveira

## **Métodos Numéricos na Análise de Antenas e Estruturas Passivas em Tecnologia de Microfita**

Trabalho de Conclusão de Curso apresentado ao Curso de Engenharia Elétrica da Universidade Federal do Pampa, como requisito parcial para a obtenção do título de Bacharel em Engenharia Elétrica

Orientador: Marcos Vinício Thomas Heckler

Alegrete 2013

#### Autoria: Eduardo dos Santos Silveira

Título: Métodos Numéricos na Análise de Antenas e Estruturas Passivas em Tecnologia de Microfita

> Trabalho de Conclusão de Curso apresentado como parte das atividades para a obtenção do título de Bacharel em Engenharia Elétrica do Curso de Engenharia Elétrica da Universidade Federal do Pampa.

Os componentes da banca, abaixo listados, consideram este trabalho aprovado

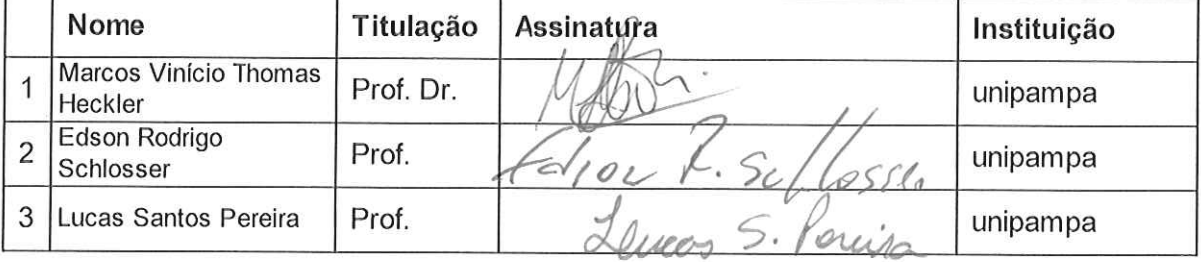

Data da aprovação: 11 de outubro de 2013.

*Dedico este trabalho a Deus, aos meus pais, Carlos e Teresinha e ao meu irmão, Vinícius.*

# Agradecimentos

S. Tomás de Aquino já dizia: "a gratidão é uma dívida de honra, ou seja, uma obrigação que se cumpre espontaneamente."

Primeiramente, gostaria de agradecer à Deus, Sumo Bem, pelo dom da vida e pela companhia em todas as etapas de minha existência.

Agradeço à minha família, em especial a meus pais, Carlos e Teresinha e ao meu irmão Vinícius, por todo amor, apoio, carinho e por todas as palavras de incentivo nesta etapa de minha educação. Tenham certeza que sempre darei meu melhor, em sinal de gratidão por tudo que fizeram e fazem por mim.

Agradeço ao meu mestre, Prof. Marcos V. T. Heckler, por me apresentar o mundo das antenas, pela sua valorosa orientação e por todos os desafios que me proporcionou. És para mim um exemplo de pessoa e de profissional.

Agradeço ao meu grupo de jovens, o JSC, em especial aos amigos André, Eliandra e Doglas, pelas ótimas amizades, companheirismo, aos quais devo muitas de minhas melhores lembranças.

Agradeço à minha grande amiga Lucenara, por ter dividido comigo estes anos de graduação, pelos estudos, pelas conversas, pelas risadas, pela amizade. Conte sempre comigo, seremos sempre uma dupla.

Agradeço às famílias Pazini e Oliveira, por terem sido extensões de minha própria família durante minha graduação.

Agradeço à Universidade Federal do Pampa, pela formação que recebi e à Fundação de Amparo à Pesquisa do Estado do Rio Grande do Sul pelo financiamento dos projetos de iniciação científica que culminaram neste trabalho de conclusão.

Agradeço ao Rafael pelos cuidados com o meu computador e ao Alessandro pelo empréstimo de seu computador, o que propiciou o término deste trabalho.

A todos vocês, e aos demais amigos que não mencionei, tenham certeza que este trabalho não seria possível sem as suas contribuições em minha vida. Muito obrigado!

*"Dê ao mundo o melhor de você. Mas isso pode não ser o bastante. Dê o melhor de você assim mesmo. Veja você que, no final das contas, é tudo entre VOCÊ e DEUS. Nunca foi entre você e os outros."*

Madre Teresa de Calcutá

# Resumo

Nas últimas décadas, com o crescimento na capacidade de processamento computacional, tornouse possível solucionar problemas em eletromagnetismo que não apresentam soluções analíticas, por meio do desenvolvimento de métodos numéricos. Neste contexto, o presente documento tem por objetivo apresentar a análise numérica de antenas filamentares, utilizando o Método dos Momentos e de estruturas passivas em tecnologia de microfita, utilizando o Método do Casamento Discreto de Modos. Para tanto, duas ferramentas computacionais foram elaboradas em ambiente Matlab<sup>®</sup>. Os resultados obtidos com as análises numéricas foram validados utilizando softwares comerciais, verificando a precisão dos métodos empregados. Por fim, cabe ressaltar que as ferramentas construídas são adaptáveis a outras geometrias de antenas ou estruturas de microfita, podendo ser utilizadas como base para a análise de estruturas mais complexas.

**Palavras-chaves**: métodos numéricos. método dos momentos. casamento discreto de modos.

# Abstract

In the last decades, with the growth in computational power, it has become possible to solve problems that do not have analytical solutions by the development of numerical methods. In this context, this document aims to present a numerical analysis of wire antennas using the Method of Moments and microstrip passive structures, using the Discrete Mode Matching method. Therefore, two computational tools have been developed using the software Matlab<sup>®</sup>. The results with the numerical analyzes were validated using commercial software, verifying the accuracy of the employed methods. Finally, the computational tools that have been built are adaptable to other geometries of antennas or microstrip passive structures and can be used as a basis for the analysis of more complex structures.

**Key-words**: numerical techniques. method of moments. discrete mode matching method.

# Lista de ilustrações

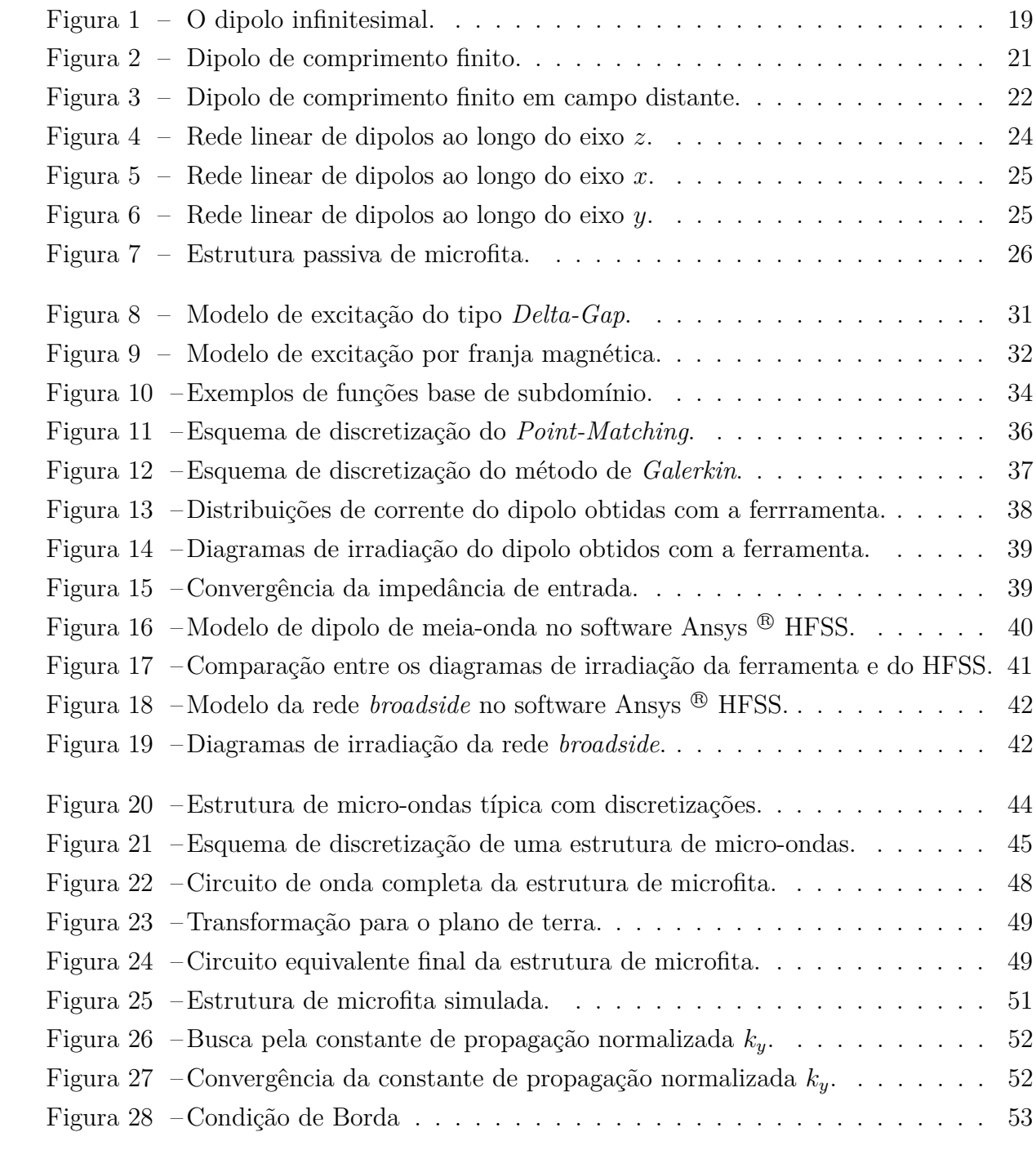

# Lista de símbolos

- $\beta$  Defasagem progressiva das correntes de excitação
- $\Delta x$  Distância entre linhas adjacentes de um mesmo sistema
- $\epsilon$  Permissividade elétrica
- $\epsilon_e$  Constante dielétrica efetiva
- $\hat{\phi}$  Vetor unitário paralelo à direção  $\phi$
- $\hat{r}$  Vetor unitário paralelo à distância radial r
- $\hat{z}$  Vetor unitário paralelo ao eixo z
- $\lambda$  Comprimento de onda
- $\tilde{\mathbf{B}}_i$  Submatriz de  $\tilde{\mathbf{K}}_i$
- $\mathbf{\tilde{E}}_x$  Vetor contendo as amostras de  $E_x$  no domínio espectral
- $\mathbf{\tilde{E}}_y$  Vetor contendo as amostras de  $E_y$  no domínio espectral
- $\tilde{\mathbf{E}}_z$  Vetor contendo as amostras de  $E_z$  no domínio espectral
- **G˜** Matriz cujos elementos são as funções de *Green* no domínio espectral
- $\tilde{\mathbf{H}}_x$  Vetor contendo as amostras de  $H_x$  no domínio espectral
- $\tilde{\mathbf{H}}_y$  Vetor contendo as amostras de  $H_y$  no domínio espectral
- $\tilde{\mathbf{H}}_z$  Vetor contendo as amostras de  $H_z$  no domínio espectral
- $\tilde{\mathbf{J}}_x$  Vetor contendo as amostras de  $J_x$  no domínio espectral
- $\tilde{\mathbf{J}}_y$  Vetor contendo as amostras de  $J_y$  no domínio espectral
- $\tilde{\mathbf{K}}_i$  Matriz que representa a *i*-ésima camada de dielétrico
- $\tilde{\mathbf{V}}_i$  Submatriz de  $\tilde{\mathbf{K}}_i$
- **Y˜** Matriz do sistema de equações no domínio espectral
- $\tilde{\mathbf{Y}}_i$  Submatriz de  $\tilde{\mathbf{K}}_i$
- $\tilde{\mathbf{Z}}_i$  Submatriz de  $\tilde{\mathbf{K}}_i$
- **E** Vetor contendo componentes não-nulas de **E**
- $\mathbf{E}_x$  Vetor contendo as amostras de  $E_x$  no domínio espacial
- $\mathbf{E}_y$  Vetor contendo as amostras de  $E_y$  no domínio espacial
- $\mathbf{E}_z$  Vetor contendo as amostras de  $E_z$  no domínio espacial
- **G** Matriz cujos elementos são as funções de *Green* no domínio espacial
- **G** Forma reduzida da matriz **G** após a imposição das condições de contorno para campo elétrico
- **G** Forma reduzida da matriz **Y** após a imposição das condições de contorno para densidade de corrente
- $\mathbf{H}_x$  Vetor contendo as amostras de  $H_x$  no domínio espacial
- $\mathbf{H}_y$  Vetor contendo as amostras de  $H_y$  no domínio espacial
- $\mathbf{H}_z$  Vetor contendo as amostras de  $H_z$  no domínio espacial
- **J** Vetor contendo componentes não-nulas de **J**
- $J_x$  Vetor contendo as amostras de  $J_x$  no domínio espacial
- $\mathbf{J}_y$  Vetor contendo as amostras de  $J_y$  no domínio espacial
- **T**<sub>e</sub> Matriz de transformação
- **T***<sup>ℎ</sup>* Matriz de transformação
- **Y** Matriz do sistema de equações no domínio espacial
- $\mu$  Permeabilidade magnética
- $\omega$  Frequência angular
- $\psi$  Variável que representa campos no domínio espacial
- $\tau_e$  Função de onda para sistema de linhas e
- *<sup>ℎ</sup>* Função de onda para sistema de linhas *ℎ*
- $\tilde{\psi}$  Variável que representa campos no domínio espectral
- *⃗* Vetor potencial magnético
- *⃗* Vetor campo elétrico
- *⃗* Vetor campo magnético
- *⃗* Vetor corrente elétrica
- $A_{\theta}$  Componente de potencial magnético na direção  $\hat{\theta}$
- $A_r$  Componente de potencial magnético na direção  $\hat{r}$
- $AF$  Fator de rede
- $C$  Caminho de integração
- Velocidade da luz no vácuo
- Espessura do dielétrico
- Distância entre os elementos da rede
- $E_{\phi}$  Componente de campo elétrico na direção  $\hat{\phi}$
- $E_{\theta}$  Componente de campo elétrico na direção  $\hat{\theta}$
- $E_r$  Componente de campo elétrico na direção  $\hat{r}$
- Função de *Green*
- $H_{\phi}$  Componente de campo magnético na direção  $\hat{\phi}$
- $H_{\theta}$  Componente de campo magnético na direção  $\hat{\theta}$
- $H_r$  Componente de campo magnético na direção  $\hat{r}$
- $I_0$  Amplitude do vetor corrente elétrica
- $J_x$  Componente da densidade de corrente elétrica na direção de  $\hat{x}$
- $J_u$  Componente da densidade de corrente elétrica na direção de  $\hat{y}$
- $k$  Constante de propagação
- $k_0$  Constante de propagação de uma onda plana no vácuo
- $k_{x_i}$  Variável espectral ao longo de x
- $k_{y_i}$  Variável espectral ao longo de y
- $k_{z_i}$  Variável espectral ao longo de z
- Comprimento do dipolo.
- $N_e$  Número de linhas e
- *<sup>ℎ</sup>* Número de linhas *ℎ*
- Distância entre um ponto qualquer da fonte e o ponto de observação
- Distância radial
- $v_p \qquad$  Velocidade de fase
- $W$  Largura da microfita

# Sumário

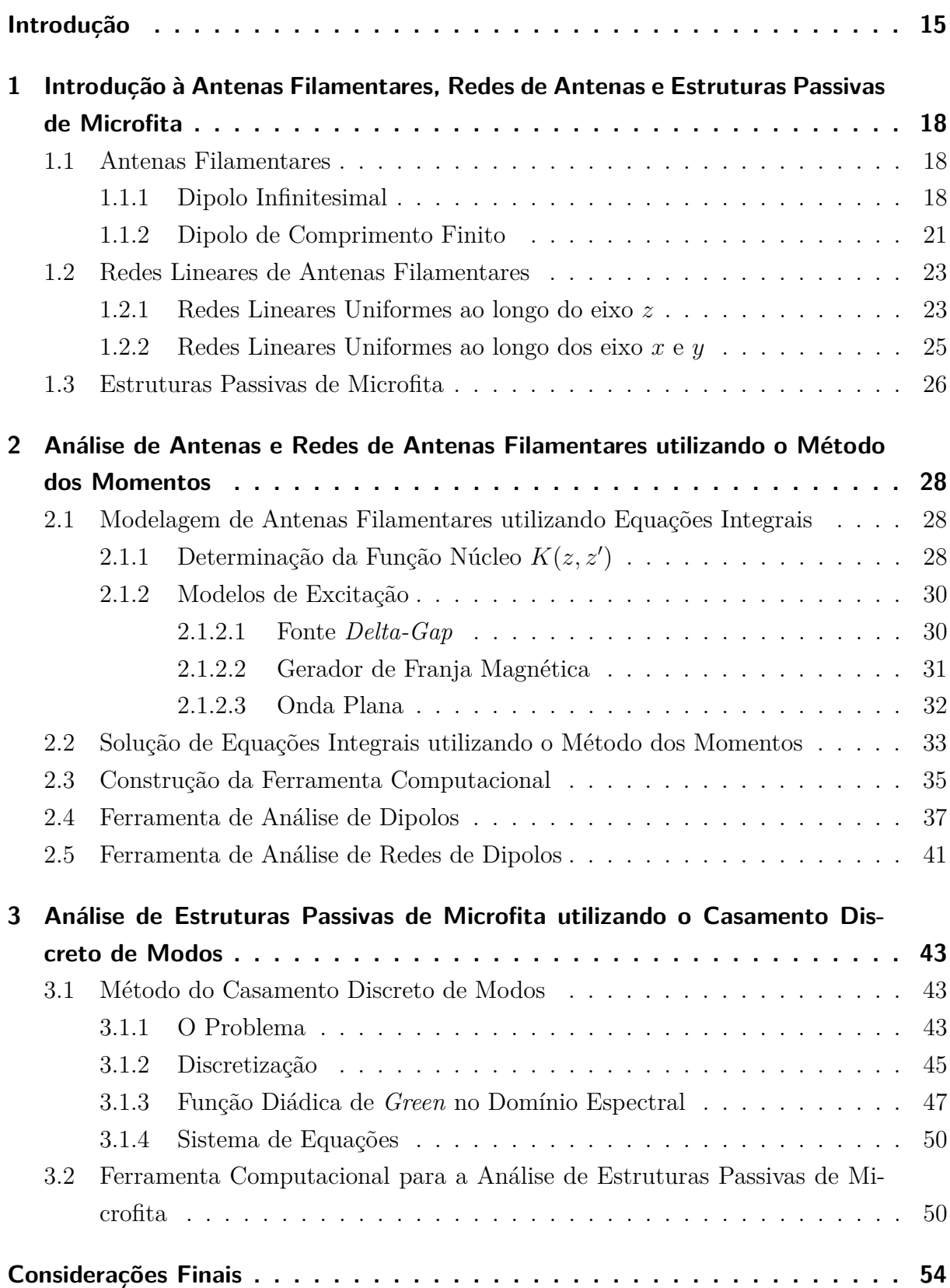

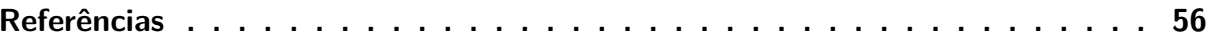

# Introdução

<span id="page-15-0"></span>O crescimento na capacidade de processamento computacional nas últimas décadas permitiu a modificação nos métodos de resolução dos problemas em eletromagnetismo, os quais se restringiam à análise matemática e à observação experimental. Com isso, tornouse possível realizar a análise dos problemas que não possuem soluções analíticas através da utilização de métodos numéricos. Mais recentemente, além de obter uma solução numérica para tais problemas, acrescenta-se como objetivo o aumento da eficiência na obtenção deste tipo solução [\[1\]](#page-56-1).

Em geral, nas Engenharias Elétrica, Eletrônica e de Telecomunicações, os circuitos ativos e passivos são modelados por meio da representação em circuito equivalente, proveniente da teoria básica de circuitos. Porém, este tipo de modelo é insuficiente na Engenharia de Antenas e Micro-ondas, já que a teoria convencional para análise de circuitos não é válida em frequências de micro-ondas. Desta forma, faz-se necessária a utilização de modelos que consideram a natureza de propagação das ondas eletromagnéticas [\[2\]](#page-56-2).

A utilização de métodos numéricos na solução de problemas descritos por esses modelos possibilita obter as características de irradiação (inclusive aquelas cuja obtenção experimental é extremamente difícil), com baixo custo e alta eficiência. Tal fato possibilita um pré-projeto robusto, diminuindo a necessidade de implementação de protótipos e reduzindo o tempo total de projeto.

Existem vários métodos numéricos aplicados a problemas de Eletromagnetismo disponíveis e devidamente documentados na literatura. Tais métodos consistem em obter as relações entre as fontes e os consequentes campos eletromagnéticos irradiados. Isto consiste, basicamente, na solução das Equações de Maxwell [\[1\]](#page-56-1). Estas equações podem encontrar-se em sua forma diferencial ou integral. Com base na abordagem de solução aplicada aos métodos numéricos, existem muitas maneiras de classificá-los, sendo uma das formas a separação em métodos de equação integral e métodos de equação diferencial [\[1\]](#page-56-1),[\[2\]](#page-56-2). Os principais métodos numéricos atualmente empregados são: Método dos Momentos (MoM), Método das Diferenças Finitas no Domínio do Tempo (FDTD), Método dos Elementos Finitos (FEM), Método das Linhas (MoL) e o Método do Casamento Discreto de Modos (DMM).

O Método dos Momentos é amplamente explorado na literatura, tendo sido aplicado na análise de vários tipos de antenas e estruturas de micro-ondas. Neste método, o problema é modelado por meio de uma equação integral. A variável de interesse, em geral a distribuição de corrente, é aproximada por uma expansão composta por  $N$  termos. Cada termo é formado por um coeficiente complexo e uma função base. Esta aproximação só é

possível devido à linearidade do operador integral. De acordo com a região da estrutura em análise em que estão definidas, as funções bases são classificadas como de subdomínio ou de domínio completo. As funções base de subdomínio são definidas em cada segmento da geometria, enquanto que as funções base de domínio completo são definidas em toda a estrutura em análise. Para se obter a solução do problema, realiza-se a discretização do irradiador e aplicam-se as condições de contorno no domínio espacial e um conjunto de funções teste, transformando o problema de equação integral em um sistema linear de equações. As funções teste são aplicadas com o intuito de reduzir o erro causado pela aproximação e podem ser, por exemplo, a função Delta de *Dirac* ou a própria função base. No primeiro caso, tem-se o denominado *Point-Matching*, e no segundo o Método de *Galerkin* [\[3\]](#page-56-3) e [\[4\]](#page-56-4).

O Método das Diferenças Finitas no Domínio do Tempo tem ganhado popularidade na última década. Este método consiste em obter a solução para as equações de Maxwell na forma diferencial, no domínio do tempo. Para tanto, as derivadas das equações são aproximadas por diferenças finitas e os materiais em análise são discretizados, geralmente, em células tridimensionais. O cálculo começa como uma excitação em pulso e as equações de diferenças finitas são então solucionadas obtendo-se ora uma componente de campo elétrico, ora uma componente de campo magnético, em diferentes instantes de tempo. Este processo é repetido até a obtenção do transiente ou da resposta em regime permanente. Em problemas cujo domínio em análise se estende ao infinito, faz-se necessário utilizar condições de contorno absorvedoras (ABCs), com o objetivo de limitar o domínio computacional. As principais vantagens do FDTD são a flexibilidade na análise de estruturas complexas e a verificação do comportamento do objeto em análise em uma ampla faixa de frequências, realizando uma única simulação [\[2\]](#page-56-2) e [\[5\]](#page-56-5).

O Método dos Elementos Finitos é utilizado a análise de estruturas que incluem materiais não homogêneos ou anisotrópicos. Neste, o domínio computacional é representado por meio de um conjunto de formas simples, como triângulos ou retângulos em análises bidimensionais ou tetraedros, no caso tridimensional. O domínio então é truncado pelas condições de contorno do problema, que podem ser paredes elétricas ou ABCs. A principal vantagem do método está na capacidade de representar uma ampla variedade de geometrias, enquanto que a principal desvantagem se encontra no grande esforço computacional requerido, mesmo na análise de estruturas simples [\[2\]](#page-56-2),[\[5\]](#page-56-5).

Na análise de guias de onda e estruturas de microfita, uma técnica bastante conhecida é o Método das Linhas. Trata-se de um procedimento semi-analítico, apresentando algumas similaridades com o Método do Casamento de Modos e com o Método das Diferenças Finitas. No MoL, uma ou duas componentes de campo são discretizadas, enquanto que a componente restante é obtida de forma analítica, o que garante resultados com um menor custo computacional. Trata-se de um método bastante estável, que vem sendo

aprimorado por vários autores nos últimos anos [\[4\]](#page-56-4), [\[5\]](#page-56-5) e [\[6\]](#page-56-6).

O Método do Casamento Discreto de Modos é um método numérico que permite a análise de estruturas de micro-ondas compostas por múltiplas camadas de dielétrico e metalizações nas interfaces das camadas. Neste método, os campos elétrico e magnético são representados através de expansões modais no domínio espectral, obtidas por meio de uma transformação de Fourier. A estrutura em análise é discretizada utilizando dois sistemas de linhas, as linhas e *ℎ*. Em cada sistema de linhas, uma função de onda é definida, e as componentes de campo que tem suas condições de contorno laterais satisfeitas são calculadas. As séries infinitas utilizadas para expandir os campos são então truncadas em  $N$  termos, sendo  $N$  o número de linhas utilizadas na discretização, de forma a possibilitar a construção de um sistema de equações a ser solucionado numericamente. Utilizando a função diádica de Green no domínio espectral, obtida através da teoria de circuito equivalente de onda completa, é possível relacionar os campos nas diferentes camadas dielétricas com as densidades de corrente. Por fim, de forma a impor as condições de contorno do problema, o sistema construído deve ser transformado para o domínio espacial e então solucionado. O DMM mostrou-se mais rápido que outros métodos de equação integral [\[1\]](#page-56-1).

O capítulo 1, tem por objetivo apresentar uma revisão teórica básica a respeito de antenas filamentares e estruturas de microfita, necessária para a plena compreensão dos capítulos posteriores. Neste capítulo, conceitos clássicos serão utilizados, os quais serão comparados com as técnicas numéricas nos capítulos posteriores.

No capítulo 2, será descrita a construção de uma ferramenta computacional de análise de antenas filamentares, com base no método dos momentos. Primeiramente, o método será teoricamente descrito. Posteriormente, serão mostradas as análises realizadas com antenas filamentares utilizando o método dos momentos e redes de antenas filamentares utilizando o método dos momentos e a teoria de redes lineares. Por fim, os resultados são validados utilizando softwares comerciais.

O capítulo 3 apresentará a construção de uma ferramenta computacional para a análise de estruturas passivas de microfita, utilizando o método do casamento discreto de modos.

Os métodos numéricos e tipos de estruturas foram escolhidos de forma a propiciar uma solução com complexidade moderada e capacidade de expansão para estruturas mais complexas em futuros trabalhos.

Por fim, destacam-se as considerações finais do trabalho, bem como possíveis trabalhos futuros.

# <span id="page-18-0"></span>1 Introdução à Antenas Filamentares, Redes de Antenas e Estruturas Passivas de Microfita

O presente capítulo tem por objetivo apresentar, de maneira sucinta, os conceitos teóricos necessários para a compreensão dos problemas de irradiação que serão tratados nos capítulos posteriores por meio da utilização de métodos numéricos. Esta breve revisão baseia-se principalmente nos conteúdos apresentados em [\[7\]](#page-56-7) e [\[8\]](#page-56-8).

### <span id="page-18-1"></span>1.1 Antenas Filamentares

As antenas filamentares são as antenas mais simples e tradicionais. São compostas de condutores elétricos lineares ou curvos e utilizadas em vários tipos de aplicações. A seguir, serão apresentados o dipolo infinitesimal e o dipolo de comprimento finito, suas distribuições de corrente e seus campos elétricos irradiados. Esta teoria servirá de base para a aplicação do Método dos Momentos nesse tipo de antena, a ser realizado posteriormente.

#### <span id="page-18-2"></span>1.1.1 Dipolo Infinitesimal

O dipolo infinitesimal é uma antena filamentar constituída por um condutor linear cujo comprimento é muito menor que o comprimento de onda de operação ( $l \ll \lambda$ ). Tratase de um modelo teórico utilizado na composição de estruturas mais complexas. Além de comprimento reduzido, assume-se que esta antena seja muito fina, ou seja, seu diâmetro é desprezível  $(a \ll \lambda)$ .

A geometria de um dipolo infinitesimal é mostrada na [Figura 1.](#page-19-0)

Figura 1 – O dipolo infinitesimal.

<span id="page-19-0"></span>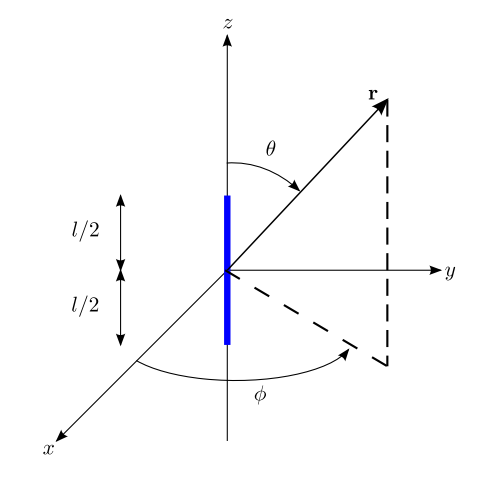

Fonte: [Balanis](#page-56-7) [\(2005\)](#page-56-7).

A distribuição de corrente desta antena é linear e representada por:

<span id="page-19-2"></span><span id="page-19-1"></span>
$$
\vec{I}_e(z') = I_0 \hat{z} \tag{1.1}
$$

em que  $I_0$  é constante.

Para determinar os campos elétrico e magnético irradiados pela antena, será utilizado o procedimento descrito em [\[7\]](#page-56-7). Como o dipolo é alimentado apenas por uma corrente elétrica  $I_e$ , deve-se determinar o potencial vetorial magnético  $A$ , definido como:

$$
\vec{A}(x, y, z) = \frac{\mu}{4\pi} \int_C \vec{I}_e(x', y', z') \frac{e^{-jkR}}{R} dl'
$$
\n(1.2)

<span id="page-19-3"></span>em que  $(x', y', z')$  são as coordenadas da fonte,  $(x, y, z)$  são as coordenadas do ponto de observação,  $R$  a distância de um ponto na fonte até o ponto de observação e a curva  $C$  é definida ao longo do comprimento da fonte. Para o caso do dipolo infinitesimal:

$$
x' = y' = z' = 0
$$
\n(1.3a)

$$
R = \sqrt{(x - x')^2 + (y - y')^2 + (z - z')^2} = \sqrt{x^2 + y^2 + z^2} = r
$$
 (1.3b)

$$
dl' = dz'
$$
 (1.3c)

Desta forma, a [1.2](#page-19-1) torna-se:

$$
\vec{A}(x,y,z) = \hat{z} \frac{\mu I_0}{4\pi r} e^{-jkr} \int_{-l/2}^{l/2} dz' = \hat{z} \frac{\mu I_0 l}{4\pi r} e^{-jkr}
$$
(1.4)

Utilizando uma transformação para coordenadas esféricas e a simetria do problema, torna-se possível determinar o campo magnético  $H$ , já que este é relacionado com o potencial  $\vec{A}$  através de:

$$
\vec{H} = \hat{\phi} \frac{1}{\mu r} \left[ \frac{\partial}{\partial r} (rA_{\theta}) - \frac{\partial A_r}{\partial \theta} \right]
$$
 (1.5)

<span id="page-20-1"></span>Desta forma, as componentes de campo magnético são expressas por:

<span id="page-20-0"></span>
$$
H_r = H_\theta = 0 \tag{1.6}
$$

$$
H_{\phi} = j \frac{k I_0 l \operatorname{sen} \theta}{4 \pi r} \left[ 1 + \frac{1}{j k r} \right] e^{-j k r} \tag{1.7}
$$

De posse do campo magnético, as componentes de campo elétrico podem ser obtidas por meio da seguinte relação:

<span id="page-20-2"></span>
$$
\vec{E} = -j\omega\vec{A} - j\frac{1}{\omega\mu\epsilon}\vec{\nabla}(\vec{\nabla}\cdot\vec{A}) = \frac{1}{j\omega\epsilon}\vec{\nabla}\times\vec{H}
$$
\n(1.8)

<span id="page-20-4"></span><span id="page-20-3"></span>Ao substituir [\(1.6\)](#page-20-0) e [\(1.7\)](#page-20-1) em [\(1.8\)](#page-20-2), obtêm-se:

$$
E_r = \eta \frac{I_0 l \cos \theta}{2\pi r^2} \left[ 1 + \frac{1}{jkr} \right] e^{-jkr}
$$
\n(1.9)

$$
E_{\theta} = j\eta \frac{kI_0 l \operatorname{sen} \theta}{4\pi r} \left[ 1 + \frac{1}{jkr} - \frac{1}{(kr)^2} \right] e^{-jkr} \tag{1.10}
$$

$$
E_{\phi} = 0 \tag{1.11}
$$

<span id="page-20-5"></span>As expressões para os campos  $\vec{E}$  e  $\vec{H}$  anteriormente apresentadas são válidas para todas as regiões do espaço, com exceção para a região em que o dipolo está disposto.

Para fins práticos, é usual descrever o comportamento dos campos irradiados por meio de suas expressões de campo distante, isto é, quando  $kr \gg 1$  ou  $r \gg \lambda$ . Assim, as expressões  $(1.6)$ ,  $(1.7)$ ,  $(1.9)$ ,  $(1.10)$  e  $(1.11)$  podem ser simplificadas sob a forma de:

$$
E_{\theta} \simeq j\eta \frac{k I_0 l e^{-jkr}}{4\pi r} \operatorname{sen}\theta \tag{1.12a}
$$

$$
E_r \simeq E_\phi = H_r = H_\theta = 0 \tag{1.12b}
$$

$$
H_{\phi} \simeq j\frac{kI_0le^{-jkr}}{4\pi r} \operatorname{sen}\theta \tag{1.12c}
$$

para  $kr \gg 1$ .

#### <span id="page-21-1"></span>1.1.2 Dipolo de Comprimento Finito

Supondo novamente que o dipolo em análise tenha diâmetro a desprezível  $(a \ll \lambda)$ , assumindo que esta antena tenha uma alimentação central e que as correntes sejam nulas nas extremidades dos condutores ( ′ = ±*/*2), uma boa aproximação para a distribuição de corrente nesta antena é:

<span id="page-21-2"></span>
$$
\vec{I}_e(x'=0, y'=0, z') = \begin{cases} I_0 \operatorname{sen} \left[ k \left( \frac{l}{2} - z' \right) \right] \hat{z}, & 0 \le z' \le l/2\\ I_0 \operatorname{sen} \left[ k \left( \frac{l}{2} + z' \right) \right] \hat{z}, & -l/2 \le z' \le 0 \end{cases}
$$
(1.13)

Com base no modelo teórico do dipolo infinitesimal anteriormente descrito, podese obter os campos elétrico e magnético irradiados por um dipolo de comprimento finito subdividindo-o em elementos infinitesimais de comprimento  $dz'$ . Dispondo um dipolo infinitesimal em  $z'$ , conforme mostrado na [Figura 2,](#page-21-0)

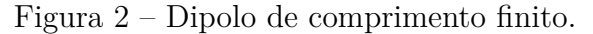

<span id="page-21-0"></span>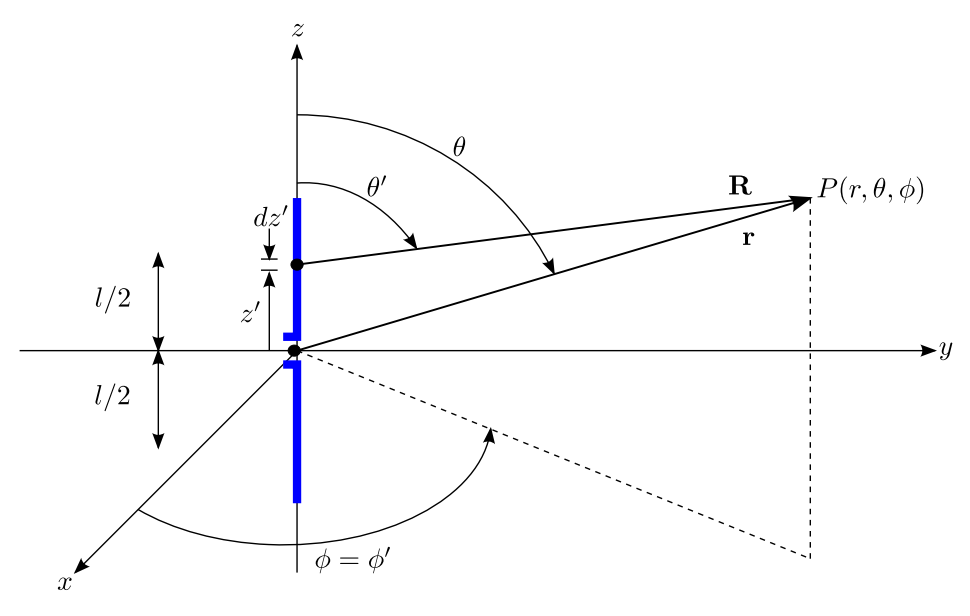

Fonte: [Balanis](#page-56-7) [\(2005\)](#page-56-7).

as equações [\(1.12a\)](#page-19-2), [\(1.12b\)](#page-19-1) e [\(1.12c\)](#page-19-3) se tornam:

$$
dE_{\theta} \simeq j\eta \frac{kI_e(x', y', z')e^{-j k R}}{4\pi R} \operatorname{sen} \theta dz'
$$
 (1.14a)

$$
dE_r \simeq dE_\phi = dH_r = dH_\theta = 0 \tag{1.14b}
$$

$$
dH_{\phi} \simeq j\frac{kI_e(x',y',z')e^{-jkR}}{4\pi R} \operatorname{sen}\theta dz'
$$
 (1.14c)

em que  $R = \sqrt{x^2 + y^2 + (z - z')^2}$ . Isto deve-se ao fato de que o condutor é fino  $(x' = y' = z')$ 0). Utilizando a aproximação para campo distante  $R \simeq r - z' \cos \theta$  para termos de fase e  $R \simeq r$  para termos de amplitude, tem-se que [\(1.14a\)](#page-19-2) se torna:

$$
dE_{\theta} \simeq j\eta \frac{kI_e(x', y', z')e^{-jkr}}{4\pi r} \operatorname{sen} \theta e^{+jkz'\cos\theta} dz' \tag{1.15}
$$

As aproximações de  $R$  são melhor representadas na [Figura 3.](#page-22-0)

<span id="page-22-0"></span>Figura 3 – Aproximações de campo distante realizadas na geometria do dipolo de comprimento finito.

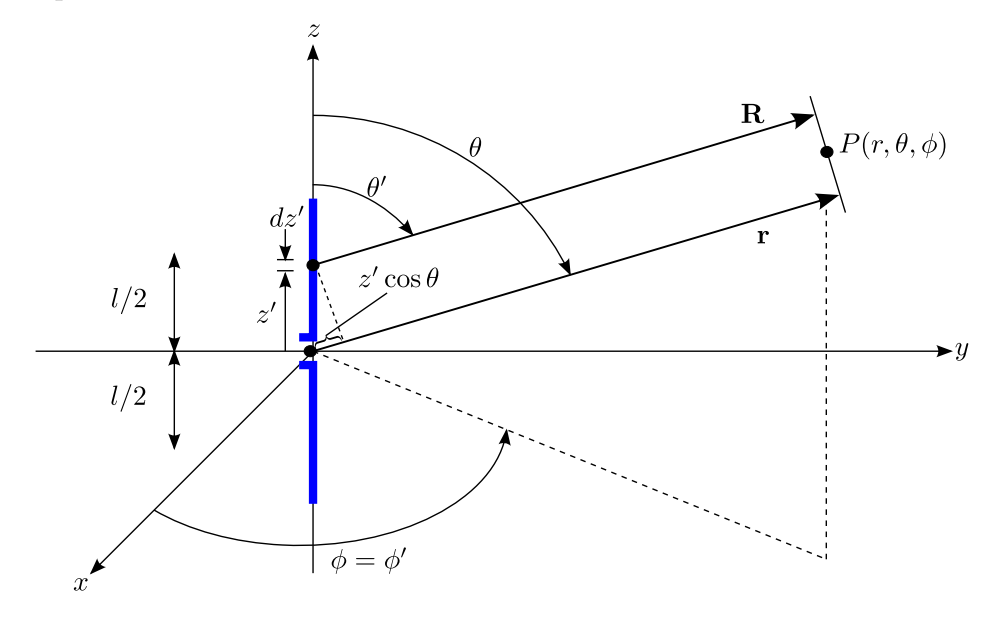

<span id="page-22-1"></span>Fonte: [Balanis](#page-56-7) [\(2005\)](#page-56-7).

Considerando as contribuições de cada elemento infinitesimal, pode-se obter o campo elétrico total por meio de:

$$
E_{\theta} = \int_{-l/2}^{l/2} dE_{\theta} = j\eta \frac{k e^{-jkr}}{4\pi r} \operatorname{sen} \theta \left[ \int_{-l/2}^{l/2} I_e(x', y', z') e^{jkz' \cos \theta} dz' \right]
$$
(1.16)

Utilizando a distribuição de corrente, definida em [\(1.13\)](#page-21-2), a Equação [1.16](#page-22-1) se torna:

$$
E_{\theta} = \int_{-l/2}^{l/2} dE_{\theta} = j\eta \frac{kI_0 e^{-jkr}}{4\pi r} \operatorname{sen} \theta \left\{ \int_{-l/2}^{0} \operatorname{sen} \left[ k \left( \frac{l}{2} + z' \right) \right] e^{jkz' \cos \theta} dz' + \int_{0}^{l/2} \operatorname{sen} \left[ k \left( \frac{l}{2} - z' \right) \right] e^{jkz' \cos \theta} dz' \right\}
$$
(1.17)

Após as necessárias manipulações matemáticas,

<span id="page-22-2"></span>
$$
E_{\theta} \simeq j\eta \frac{I_0 e^{-jkr}}{2\pi r} \left[ \frac{\cos\left(\frac{kl}{2}\cos\theta\right) - \cos\left(\frac{kl}{2}\right)}{\sin\theta} \right]
$$
(1.18)

Utilizando a relação  $H_{\phi} \simeq E_{\theta}/\eta$ , devida à aproximação de campo distante, tem-se que:

$$
H_{\phi} \simeq \frac{E_{\theta}}{\eta} \simeq j \frac{I_0 e^{-jkr}}{2\pi r} \left[ \frac{\cos\left(\frac{kl}{2}\cos\theta\right) - \cos\left(\frac{kl}{2}\right)}{\sin\theta} \right] \tag{1.19}
$$

## <span id="page-23-0"></span>1.2 Redes Lineares de Antenas Filamentares

Em diversas aplicações, determinadas características de irradiação exigidas, tais como diretividade e diagrama de irradiação, não podem ser atingidos por um único elemento irradiador. Uma maneira de contornar esta dificuldade é a utilização de vários elementos dispostos em uma determinada geometria, conjunto este denominado *Rede de Antenas*. Desta forma, o campo total irradiado pela rede é a soma vetorial dos campos irradiados por cada elemento.

Em geral, as redes de antenas são formadas por um único tipo de irradiador. Assim, os seguintes fatores são relevantes na modificação do diagrama de irradiação original:

- ∙ Geometria da rede: linear, circular, retangular, esférica.
- ∙ Distância entre os elementos.
- ∙ Amplitude das correntes de excitação de cada elemento.
- ∙ Defasagem relativa das correntes de excitação dos elementos.
- ∙ Diagrama de irradiação original, determinado pelo tipo de antena.

#### <span id="page-23-1"></span>1.2.1 Redes Lineares Uniformes ao longo do eixo  $z$

No intuito de obter uma equação de campo elétrico total irradiado por uma rede de dipolos de comprimento finito, composta por  $N$  elementos, faz-se necessário realizar algumas considerações, de forma a simplificar o processo de análise.

Primeiramente, considera-se que os elementos estão dispostos e orientados ao longo do eixo  $z$ . Além disto, um elemento é separado do anterior por uma distância  $d$ , apresenta uma corrente de excitação com amplitude constante e avanço progressivo de fase  $\beta$ . Este tipo de rede, com separações e amplitudes de correntes de excitação constantes e defasagens progressivas é denominada *uniforme*. A configuração geométrica da rede em análise é mostrada na [Figura 4.](#page-24-0)

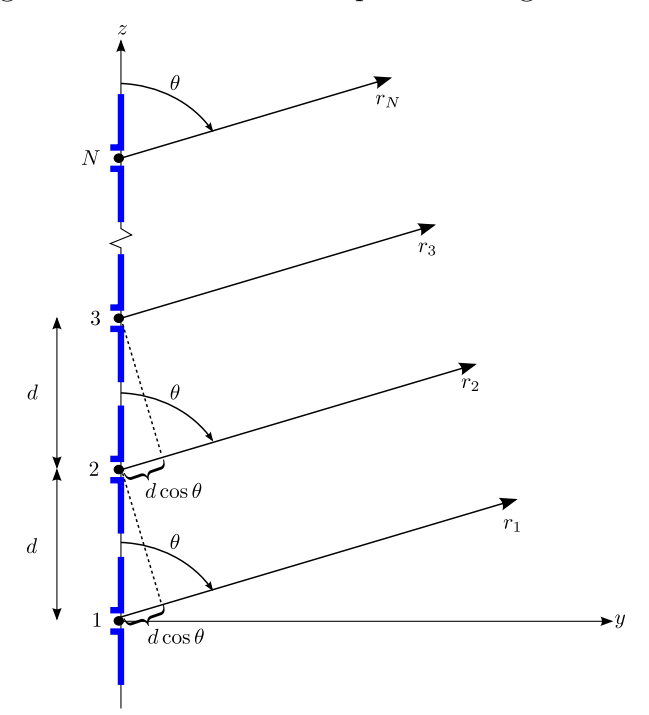

<span id="page-24-0"></span>Figura 4 – Rede linear de dipolos ao longo do eixo  $z$ .

Fonte: Adaptado de [Balanis](#page-56-7) [\(2005\)](#page-56-7).

Assim, com base em [\(1.18\)](#page-22-2), para um dipolo de comprimento finito, o campo total irradiado pela rede linear uniforme é:

<span id="page-24-1"></span>
$$
\vec{E}_t = \vec{E}_1 + \vec{E}_2 + \vec{E}_3 + \dots + \vec{E}_N \tag{1.20}
$$

Utilizando as devidas aproximações para observação em campo distante, tem-se:

$$
\vec{E}_t = \vec{\hat{a}}_\theta j \eta \frac{I_0 e^{-jkr}}{2\pi r} \left[ \frac{\cos\left(\frac{kl}{2}\cos\theta\right) - \cos\left(\frac{kl}{2}\right)}{\sin\theta} \right] \left\{ 1 + e^{j(kd\cos\theta + \beta)} + e^{j2(kd\cos\theta + \beta)} \right. \tag{1.21}
$$
\n
$$
+ \dots + e^{j(N-1)(kd\cos\theta + \beta)} \}
$$

Em [\(1.21\)](#page-24-1), é possível identificar dois termos: o campo irradiado por um elemento posicionado na origem e as contribuições (termo entre chaves) devidas aos deslocamentos de fase das correntes de excitação e das posições ao longo do eixo z. O termo entre chaves é denominado *fator de rede*, pois representa as modificações que as características da rede realizam no diagrama de irradiação da antena original utilizada na composição da rede.

Para simplificar a notação, pode-se escrever o fator de rede como:

$$
AF = \sum_{n=1}^{N} e^{j(n-1)\psi} \tag{1.22}
$$

com  $\psi = kd \cos \theta + \beta$ .

#### <span id="page-25-2"></span>1.2.2 Redes Lineares Uniformes ao longo dos eixo  $x e y$

A análise realizada para redes lineares uniformes ao longo do eixo pode ser estendida para redes cujos elementos estão dispostos ao longo dos eixos  $x \in y$ . Nestes dois casos, o fator de rede também é dado por:

$$
AF = \sum_{n=1}^{N} e^{j(n-1)\psi} \tag{1.23}
$$

com  $\psi = kd \cos \gamma + \beta$ .

<span id="page-25-0"></span>Para o caso de uma rede ao longo de  $x$ , conforme mostrado na [Figura 5,](#page-25-0) tem-se:

$$
\cos \gamma = \sin \theta \cos \phi \tag{1.24}
$$

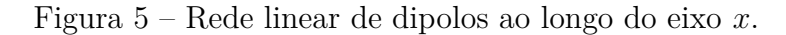

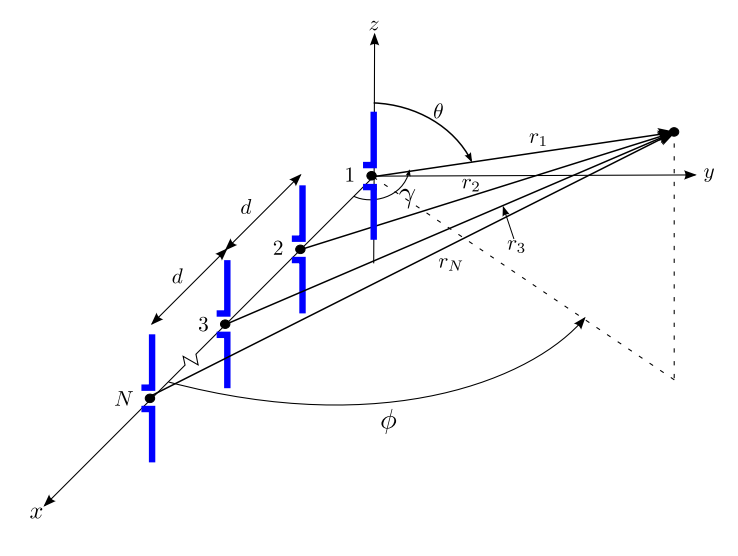

Fonte: Adaptado de [Balanis](#page-56-7) [\(2005\)](#page-56-7).

<span id="page-25-1"></span>No caso da rede ao longo do eixo  $y$ , conforme mostrado na [Figura 6,](#page-25-1) tem-se:

$$
\cos \gamma = \sin \theta \sin \phi \tag{1.25}
$$

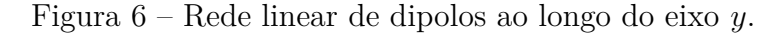

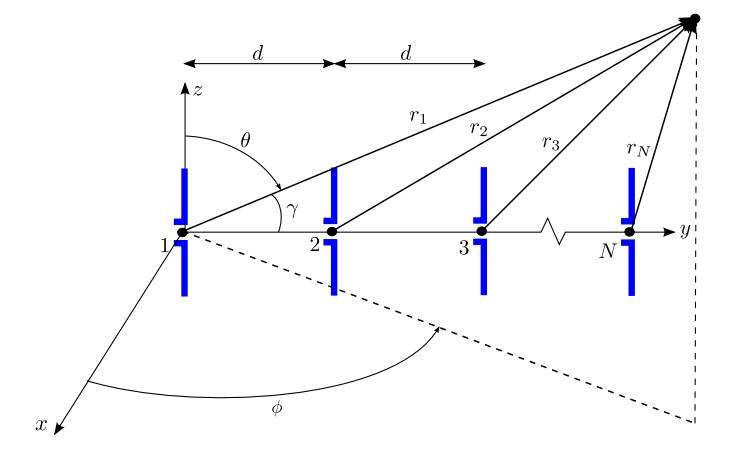

## <span id="page-26-1"></span>1.3 Estruturas Passivas de Microfita

A microfita é um dos tipos mais populares de linhas de transmissão planares, principalmente devido ao seu processo de fabricação e a fácil miniaturização e integração com outros dispostivos de micro-ondas, ativos ou passivos [\[8\]](#page-56-8).

A geometria geral de uma microfita é mostrada na [Figura 7a](#page-26-0). Basicamente, esta estrutura é constituída de um condutor com largura  $W$  impresso em um substrato diéletrico aterrado com espessura D e permissividade relativa  $\epsilon_r$ . Um esquema das linhas de campo elétrico e magnético é mostrado na [Figura 7b](#page-26-0).

<span id="page-26-0"></span>Figura 7 – Estrutura de Microfita: (a) geometria (b) linhas de campo elétrico e magnético.

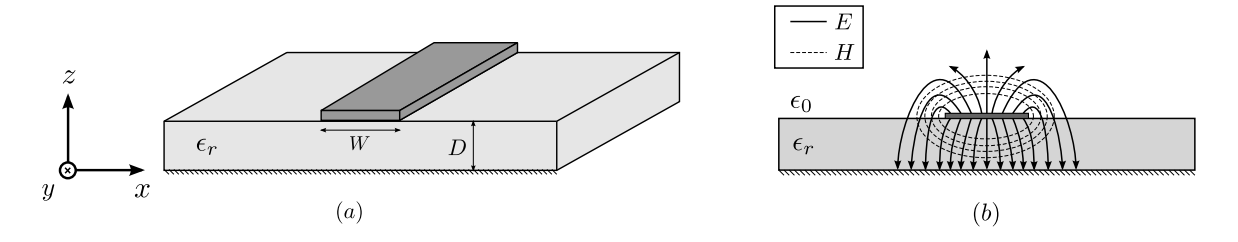

Fonte: Adaptado de [Pozar](#page-56-8) [\(2004\)](#page-56-8).

Na ausência do dielétrico ( $\epsilon_r = 1$ ), a microfita poderia ser analisada como uma linha composta por dois condutores de largura  $W$ , separados por uma distância  $2D$ , com base na teoria de imagens. Neste caso, a microfita seria reduzida a uma linha de transmissão TEM, com velocidade de fase  $v_p = c$  e constante de propagação  $k = k_0$ , em que  $c$  é a velocidade da luz no vácuo e  $k_o$  é a constante de propagação de uma onda plana no vácuo.

O termo TEM denota um dos tipos de onda, de acordo com as possíveis combinações dos campos elétrico e magnético em relação à direção de propagação. Supondo que a propagação ocorra ao longo do eixo  $z$ , tem-se:

- ∙ *Onda ou Modo Transversal Elétrico (TE)*: Possui campo elétrico apenas no plano transversal à direção de propagação. Isto significa que as componentes longitudinais  $E_z = 0$  e  $H_z \neq 0$ .
- ∙ *Onda ou Modo Transversal Magnético (TM)*: Possui apenas campo magnético no plano transversal. Isto significa que  $H_z = 0$  e  $E_z \neq 0$ .
- *Onda ou Modo Híbrido*: Caracterizado por possuir tanto  $E_z \neq 0$  quanto  $H_z \neq 0$ . Trata-se de uma combinação das ondas TE e TM.
- ∙ *Onda ou Modo Tranversal Eletromagnético (TEM)*: Os campos elétrico e magnético só possuem componentes transversais. Logo,  $E_z = H_z = 0$ .

Na presença do dielétrico, a análise se torna mais complexa, uma vez que parte das linhas de campo se concentram na região entre o condutor e o plano de terra e o restante na região de ar, acima do dielétrico. Como a velocidade de fase dos campos TEM na região do dielétrico deve ser  $c/\sqrt{\epsilon_r}$  e na região do ar deve ser c, um casamento de fase na interface ar-dielétrico se torna impossível. Desta forma, a microfita não suporta campos TEM.

Os campos exatos de uma estrutura de microfita constituem um híbrido entre ondas TE e TM e não podem ser expressos adequadamente em expressões analíticas.

De forma a apresentar uma análise mais simples, considera-se que o substrato dielétrico seja eletricamente muito fino  $(d \ll \lambda)$ , de forma que os campos sejam quase-TEM. Desta forma, pode-se considerar que os campos são os mesmos do caso estático. Isto permite que a velocidade de fase e a constante de propagação possam ser expressas por:

$$
v_p = \frac{c}{\sqrt{\epsilon_e}}\tag{1.26}
$$

$$
k = k_0 \sqrt{\epsilon_e} \tag{1.27}
$$

em que  $\epsilon_e$  é a constante dielétrica efetiva da microfita. Como as linhas de campo se concentram parte no ar, parte na região do dielétrico, a constante dielétrica efetiva é dependente da espessura  $D$  do substrato e da largura  $W$  do condutor e satisfaz a relação

$$
1 < \epsilon_e < \epsilon_r. \tag{1.28}
$$

De acordo com [\[8\]](#page-56-8), uma aproximação para a constante dielétrica efetiva pode ser obtida por:

$$
\epsilon_e = \frac{\epsilon_r + 1}{2} + \frac{\epsilon_r - 1}{2} \frac{1}{\sqrt{1 + 12D/W}}
$$
(1.29)

# <span id="page-28-0"></span>2 Análise de Antenas e Redes de Antenas Filamentares utilizando o Método dos Momentos

Este capítulo tem por objetivo apresentar a construção da ferramenta computacional que realiza a análise de antenas e redes de antenas filamentares utilizando o Método dos Momentos. Para tanto, os problemas de irradiação serão definidos e a solução proposta pelo Método dos Momentos será apresentada. Os resultados obtidos com a ferramenta serão validados utilizando o software comercial Ansys<sup>®</sup> HFSS.

## <span id="page-28-1"></span>2.1 Modelagem de Antenas Filamentares utilizando Equações Integrais

Nos métodos de análise clássica de antenas, as características de irradiação são determinadas assumindo que a distribuição de corrente ao longo de sua geometria tem determinada forma. No caso das antenas filamentares, usualmente supõe-se que a antena tem distribuição de corrente linear (dipolo infinitesimal) ou senoidal (dipolo de comprimento finito), conforme apresentado nas subseções [1.1.1](#page-18-2) e [1.1.2.](#page-21-1) Nestes casos, o processo de obtenção dos campos eletromagnéticos irradiados é simplificado.

De forma a diminuir os erros causados por essas aproximações e possibilitar a análise de um número maior de configurações de antenas, torna-se necessário modelar o problema de irradiação de maneira genérica. Um modelo adequado consiste na utilização de *equações integrais*.

Para o caso de uma antena filamentar disposta ao longo do eixo z, a equação integral genérica que caracteriza este problema é da forma:

<span id="page-28-3"></span>
$$
-\int I(z')K(z,z')dz' = E^{i}(z)
$$
\n(2.1)

em que  $K(z, z')$  é a função núcleo, que depende da formulação da equação integral utilizada,  $E^{i}(z)$  é o campo elétrico incidente na superfície da antena e  $I(z')$  é o filamento de corrente linear equivalente, localizado a uma distância radial  $\rho = a$  do eixo z.

## <span id="page-28-2"></span>2.1.1 Determinação da Função Núcleo  $K(z, z')$

Para desenvolver o modelo de equação integral para antenas filamentares, pode-se considerar o irradiador como sendo um condutor fino, o que reduz a complexidade da

função núcleo, mantendo precisão aceitável nas soluções obtidas. Isto se deve ao fato de que muitas antenas reais podem ser modeladas por condutores finos, cujo raio é menor que o comprimento de onda [\[3\]](#page-56-3).

Assim, considera-se a antena filamentar um condutor elétrico perfeito, orientado ao longo do eixo z, com comprimento L, raio a muito menor que L e  $\lambda$ . Um campo elétrico  $\vec{E}^i(\vec{r})$  incide neste condutor e excita uma corrente  $\vec{J}(\vec{r})$  em sua superfície. Como o condutor é fino, a corrente superficial pode ser descrita em termos de uma corrente filamentar  $I_z(r)$  da forma:

$$
\vec{J}(\vec{r}) = \frac{I_z(z)}{2\pi a}\hat{z}
$$
\n(2.2)

Em coordenadas cilíndricas, o vetor potencial magnético  $A_z$  é descrito como:

$$
A_z(\rho,\phi,z) = \mu \int_{-l/2}^{l/2} \int_0^{2\pi} \frac{I_z(z)}{2\pi} \frac{e^{-jkr}}{4\pi r} d\phi' dz'
$$
 (2.3)

com  $r = |\vec{r} - \vec{r}'| = \sqrt{(z - z')^2 + |\vec{\rho} - \vec{\rho}'|^2}.$ 

Como no problema em análise  $\rho' = a$ , tem-se:

$$
|\vec{\rho} - \vec{\rho}'| = \rho^2 + a^2 - 2\vec{\rho} \cdot \vec{\rho}' = \rho^2 + a^2 - 2\rho a \cos(\phi' - \phi)
$$
 (2.4)

Devido ao termo  $\phi' - \phi$ , o resultado apresenta simetria cilíndrica. Substituindo  $\phi' - \phi$  por  $\phi'$ , tem-se:

<span id="page-29-0"></span>
$$
A_z(\rho, z) = \mu \int_{-l/2}^{l/2} \frac{I_z(z')}{2\pi} \int_0^{2\pi} \frac{e^{-jkr}}{4\pi r} d\phi' dz'
$$
 (2.5)

com  $r = \sqrt{(z - z')^2 + \rho^2 + a^2 - 2\rho a \cos \phi'}$ .

Em [\(2.5\)](#page-29-0), a integral

$$
\int_0^{2\pi} \frac{e^{-jkr}}{4\pi r} d\phi' \tag{2.6}
$$

é denominada núcleo filamentar cilíndrico na literatura, como por exemplo, em [\[9\]](#page-56-9). Ao aproximar  $r$  por

$$
r = \sqrt{(z - z')^2 + \rho^2}
$$
 (2.7)

considerando que  $a$  é muito pequeno, tem-se que a integral já não é mais função de  $\phi'$ . Assim, obtém-se:

$$
A_z(\rho, z) = \mu \int_{-l/2}^{l/2} I_z(z') \frac{e^{-jkr}}{4\pi r} dz'
$$
 (2.8)

Com esta dedução, obteve-se uma simplificação da função núcleo  $K(z, z')$ , conhecida como *aproximação de condutores finos*.

#### <span id="page-30-0"></span>2.1.2 Modelos de Excitação

Ao prosseguir com a obtenção do modelo de antenas filamentares na forma de equação integral, passa-se a descrição do campo elétrico.

Supondo um campo elétrico espalhado definido por:

$$
E_z^s = -j\omega A_z - \frac{j}{\omega\mu\epsilon} \frac{\partial^2}{\partial z^2} A_z \tag{2.9}
$$

O campo elétrico tangencial total  $\vec{E}^t(\vec{r})$  é soma dos campos elétrico incidente  $\vec{E}^i(\vec{r})$ e espalhado  $\vec{E}^s(\vec{r})$ . O campo elétrico incidente é produzido pela fonte de alimentação nos terminais da antena, enquanto que o campo elétrico espalhado é a parcela de campo produzida pela corrente que circula pelo fio, a qual foi produzida por uma parcela do campo incidente. Como a antena é modelada por um condutor elétrico perfeito, os campos elétricos tangenciais devem ser nulos na superfície do condutor. Desta forma,

<span id="page-30-2"></span>
$$
\vec{E}^t(\vec{r}) = \vec{E}^s(\vec{r}) + \vec{E}^i(\vec{r}) = 0 \tag{2.10}
$$

o que conduz a,

$$
E_z^i = \frac{j}{\omega \mu \epsilon} \left[ \frac{\partial^2}{\partial z^2} + k^2 \right] A_z \tag{2.11}
$$

na qual a distância da fonte ao ponto de observação é  $r = \sqrt{(z - z')^2 + a^2}$ .

Assim, a Equação [\(2.11\)](#page-30-2) pode ser escrita em duas formas. Na primeira forma, conhecida como *Equação Integral de Hallén*, o operador diferencial é alocado fora da integral, ou seja:

$$
E_z^i(z) = \frac{j}{\omega \epsilon} \left[ \frac{\partial^2}{\partial z^2} + k^2 \right] \int_{-l/2}^{l/2} I_z(z') \frac{e^{-jkr}}{4\pi r} dz' \tag{2.12}
$$

Posicionando o operador diferencial dentro da integral, tem-se a denominada *Equação Integral de Pocklington*, escrita como:

$$
E_z^i(z) = \frac{j}{\omega \epsilon} \int_{-l/2}^{l/2} I_z(z') \left[ \frac{\partial^2}{\partial z^2} + k^2 \right] \frac{e^{-jkr}}{4\pi r} dz' \tag{2.13}
$$

Em ambas as equações, o campo elétrico incidente deve ser devidamente descrito, já que este está diretamente associado a características de irradiação como, por exemplo, a impedância de entrada da antena. Na prática, as antenas filamentares são alimentadas por uma linha de transmissão de fio aberto ou por um alimentador coaxial através de um plano de terra. Na teoria, três modelos são comumente apresentados na literatura. São eles: Fonte *Delta-Gap*, Gerador de Franja Magnética e Onda Plana.

#### <span id="page-30-1"></span>2.1.2.1 Fonte Delta-Gap

O modelo *Delta-Gap*, mostrado na [Figura 8,](#page-31-0) se baseia em excitar o terminal da alimentação da antena com uma tensão  $V_0$ , o que dá origem a um campo elétrico, descrito

por,

$$
\vec{E}^i = \frac{V_0}{\Delta_z} \hat{z}
$$
\n(2.14)

<span id="page-31-0"></span>em que  $\Delta_z$  é o tamanho do *gap*.

Figura 8 – Modelo de excitação do tipo *Delta-Gap*.

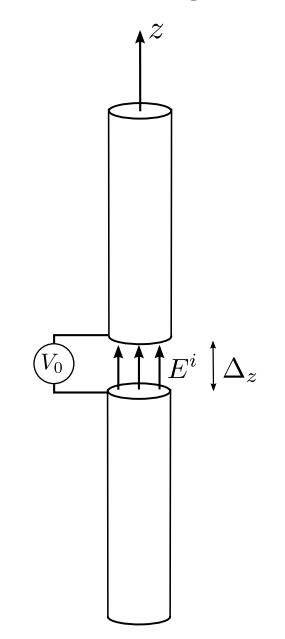

O restante da antena possui campo elétrico incidente nulo. Este modelo é o mais utilizado por sua simplicidade. Embora os diagramas de irradiação calculados utilizando este modelo sejam adequados, os valores de impedância de entrada não são tão precisos quanto os obtidos utilizando o Gerador de Franja Magnética.

#### <span id="page-31-1"></span>2.1.2.2 Gerador de Franja Magnética

Considerando a [Figura 9a](#page-32-0), que mostra uma linha coaxial alimentando um monopolo em um plano de terra. Supondo um modo puramente dominante (TEM) na abertura coaxial e utilizando a teoria de imagens, é possível substituir o plano de terra e a abertura por um anel de corrente magnética. Com um campo elétrico na abertura dado por

$$
\vec{E}(\rho) = \frac{1}{2\rho \ln(b/a)} \vec{\rho},\tag{2.15}
$$

tem-se que a densidade de corrente magnética equivalente é expressa por:

$$
M_{\phi} = 2E_{\rho} = \frac{-1}{\rho \ln(b/a)}.
$$
\n(2.16)

Isto se deve ao fato de que  $\vec{M} = 2\vec{n} \times \vec{E}$ , em que  $\vec{n}$  é o vetor normal unitário.

<span id="page-32-0"></span>Figura 9 – Gerador de Franja Magnética: (a) Abertura coaxial alimentando monopolo. (b) Corrente magnética equivalente.

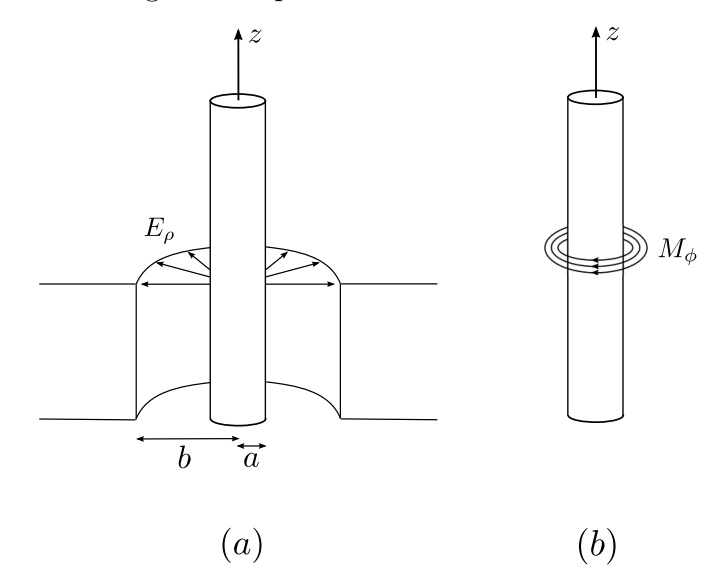

Fonte: Adaptado de [Gibson](#page-56-3) [\(2008\)](#page-56-3).

O anel equivalente de corrente magnética, mostrado na [Figura 9b](#page-32-0), gera um campo elétrico ao longo do condutor. Supondo que o anel esteja posicionado na origem, a intensidade do campo elétrico em  $\rho = 0$  é:

$$
E_z^i(\rho = 0, z) = \frac{V_0}{2\ln(b/a)} \left[ \frac{e^{-jkR_1}}{R_1} - \frac{e^{-jkR_2}}{R_2} \right]
$$
 (2.17)

com  $R_1 =$ √  $z^2 + a^2$  e  $R_2 =$ √  $z^2 + b^2$ .

#### <span id="page-32-1"></span>2.1.2.3 Onda Plana

O último modelo consiste em iluminar a antena com uma onda plana. O campo elétrico tangencial no condutor é dado por,

<span id="page-32-2"></span>
$$
E^t(\vec{r}) = \vec{t}(\vec{r}) \cdot \vec{E}(\vec{r}) \tag{2.18}
$$

onde  $\vec{t}$  é tangente ao condutor em  $\vec{r}$ . Assumindo um condutor orientado ao longo de z iluminado por uma onda plana de amplitude unitária, orientada ao longo de  $\theta$ , a Equação [2.18](#page-32-2) se torna:

$$
E^t(\vec{r}) = \text{sen}(\theta^i) e^{jkz \cos \theta^i}
$$
\n(2.19)

De posse do modelo da antena filamentar na forma de equação integral, definidos os diferentes modelos de excitação e as funções núcleo, a obtenção das características de irradiação depende da determinação da corrente  $I_z(z^\prime)$ . A seguir, a solução deste problema será obtida utilizando o Método dos Momentos.

## <span id="page-33-0"></span>2.2 Solução de Equações Integrais utilizando o Método dos Momentos

O Método dos Momentos foi inicialmente apresentado por [\[10\]](#page-56-10) em [1967.](#page-56-10) Trata-se de um método amplamente discutido e utilizado em análise eletromagnética, tendo sido aplicado no projeto de vários tipos e geometrias de antenas.

Nas seções anteriores, verificou-se que a variável de interesse  $I_z(z')$  deve ser determinada para obter o modelo completo de uma antena filamentar genérica. A partir dela, são determinados, por exemplo, a impedância de entrada e os diagramas de irradiação. Como  $I_z(z')$  se encontra no integrando da equação, técnicas analíticas não são suficientes.

Uma vez que problemas de irradiação sempre podem ser expressos por meio de equações sob a forma geral de [\(2.1\)](#page-28-3), na qual há uma fonte de excitação no lado direito e uma variável desconhecida no integrando [\[11\]](#page-56-11), é possível definir uma aproximação precisa para a variável desconhecida utilizando o Método dos Momentos.

<span id="page-33-2"></span>De acordo com o apresentado em [\[3\]](#page-56-3), pode-se considerar o problema generalizado:

$$
L(f) = g \tag{2.20}
$$

<span id="page-33-1"></span>em que  $L$  é um operador linear,  $g$  é uma função de excitação e  $f$  é a variável desconhecida. O Método dos Momentos consiste na expansão de  $f$  em uma soma composta de  $N$  termos, conforme segue:

$$
f = \sum_{n=1}^{N} a_n f_n
$$
 (2.21)

Através desta expansão, a função desconhecida é aproximada por um conjunto de *funções base* conhecidas  $f_n$  e coeficientes constantes desconhecidos  $a_n$ .

Como o operador  $L$  é linear, pode-se substituir  $(2.21)$  em  $(2.20)$ , obtendo:

<span id="page-33-3"></span>
$$
\sum_{n=1}^{N} a_n L(f_n) \approx g \tag{2.22}
$$

As funções base são escolhidas de acordo com o problema, de forma a facilitar sua resolução. Estas podem ser de domínio completo, caso cada função base seja definida no mesmo domínio da variável desconhecida ou de subdomínio, caso cada função base seja definida em um segmento do domínio completo. A seguir são listadas alguns tipos de funções base comumente utilizadas.

*Função Pulso*

$$
f_n(x) = \begin{cases} 1, & x_n \le x \le x_{n+1} \\ 0, & \text{nas demais regiões} \end{cases}
$$
 (2.23)

*Função Triangular*

$$
f_n(x) = \begin{cases} \frac{x - x_{n-1}}{x_n - x_{n-1}}, & x_{n-1} \le x \le x_n \\ \frac{x_{n+1} - x}{x_{n+1} - x_n}, & x_n \le x \le x_{n+1} \\ 0, & \text{nas demais regiões} \end{cases}
$$
 (2.24)

*Função Senoidal Truncada*

$$
f_n(x) = \begin{cases} \frac{\text{sen } k(x - x_{n-1})}{\text{sen } k(x_n - x_{n-1})}, & x_{n-1} \le x \le x_n \\ \frac{\text{sen } k(x_{n+1} - x)}{\text{sen } k(x_{n+1} - x_n)}, & x_n \le x \le x_{n+1} \\ 0, & \text{nas demais regiões} \end{cases}
$$
(2.25)

*Função de Domínio Completo*

$$
f_n(x) = \cos\left[\frac{(2n-1)\pi x}{l}\right], \qquad -l/2 \le x \le l/2 \tag{2.26}
$$

A [Figura 10](#page-34-0) representa graficamente algumas funções base de subdomínio.

<span id="page-34-0"></span>Figura 10 – Funções base de subdomínio: (a) função pulso, (b) função triangular e (c) função senoidal truncada.

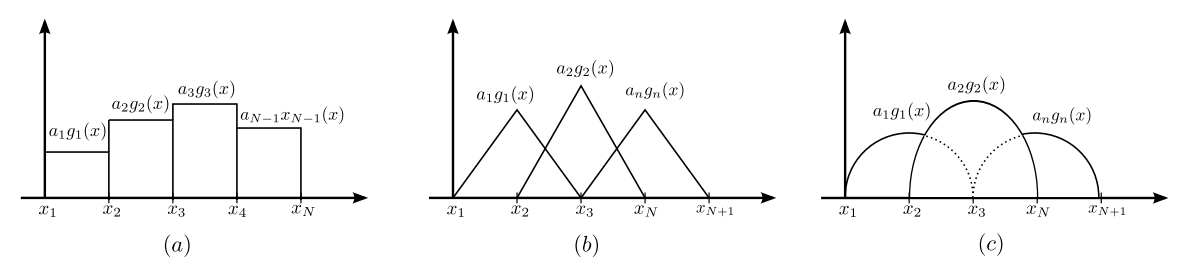

A aproximação realizada pelo método resulta em um erro denominado resíduo  $R$ , que é definido como sendo a diferença entre os dois lados de  $(2.22)$ . De forma a reduzir R, define-se um produto interno ou *momento* entre a função base  $f_n(r')$  e uma *função teste*  $f_m(r)$ :

$$
\langle f_m, f_n \rangle = \int_{f_m} f_m(r) \cdot \int_{f_n} f_n(r') dr' dr \qquad (2.27)
$$

As funções teste podem ser de dois tipos: a função Delta de Dirac ou as próprias funções base. No primeiro caso a aplicação destas funções é conhecida como *Point-Matching* e no último como Método de *Galerkin*.

Com o objetivo de tornar nulo o produto interno das funções teste com cada resíduo, tem-se:

<span id="page-34-1"></span>
$$
\sum_{n=1}^{N} a_n \langle f_m, L(f_n) \rangle = \langle f_m, g \rangle \tag{2.28}
$$

Matricialmente, podemos expressar [\(2.28\)](#page-34-1), utilizando uma analogia a Lei de Ohm, como sendo,

$$
[I_n][Z_{mn}] = V_m \tag{2.29}
$$

em que,

$$
I_n = a_n \tag{2.30}
$$

$$
Z_{mn} = \langle f_m, L(f_n) \rangle \tag{2.31}
$$

$$
V_m = \langle f_m, g \rangle \tag{2.32}
$$

Assim, verifica-se que o método dos momentos reduz o problema inicial, uma equação integral, a um sistema de  $N$  equações linearmente independentes. Este sistema é então solucionado para  $I_n$ , que representa a matriz de coefientes constantes  $a_n$ , por técnicas numéricas de inversão matricial. De posse do vetor  $I_n$ , pode-se determinar a função desconhecida por meio de [\(2.21\)](#page-33-1), prosseguindo a análise.

Cabe ressaltar que o *Point-Matching* apresenta soluções cujas condições de contorno do problema são satisfeitas apenas em alguns pontos, apresentando um resíduo maior que o Método de *Galerkin*, que torna o valor médio do resíduo ao longo de toda a estrutura próximo de zero. Entretanto, ao realizar o *Point-Matching*, uma integração é economizada em cada elemento das matrizes, devido a propriedade de integração da função delta de *Dirac*, tornando-o computacionalmente mais simples que o Método de *Galerkin*.

## <span id="page-35-0"></span>2.3 Construção da Ferramenta Computacional

Apresentados o modelo de equação integral e a solução proposta pelo método dos momentos, construiu-se uma ferramenta computacional para análise de antenas e redes de antenas filamentares. A ferramenta foi codificada em ambiente Matlab.

Primeiramente, definiram-se os modelos de alimentação. De forma a obter melhores aproximações para os valores de impedância de entrada, preferiu-se utilizar em todas as simulações o modelo de gerador de franja magnética na modelagem do campo elétrico incidente  $E^i(z)$ .

A função núcleo  $K(z, z')$  foi obtida por analogia à equação de *Pocklington*. Esta equação foi escolhida já que sua função núcleo possui avaliação mais complexa e convergência mais lenta, de forma que a ferramenta final apresente soluções robustas. Após as devidas manipulações matemáticas, é possível definir a função núcleo para o caso da

Equação de *Pocklington* como sendo,

$$
K(z, z') = \frac{1}{4\pi j \omega \epsilon_0} \frac{e^{-j k R}}{R^5} \left[ (1 + j k R)(2R^2 - 3a^2) + (k a R)^2 \right]
$$
(2.33)

em que

por

$$
R = \sqrt{a^2 + (z - z')^2}.
$$
\n(2.34)

As Figuras [11](#page-36-0) e [12](#page-37-0) mostram os esquemas de discretização utilizados na obtenção dos elementos das matrizes de impedância, para o *Point-Matching* e o Método de *Galerkin*. Para a utilização de funções base e teste de subdomínio, a antena é discretizada em segmentos de comprimento  $\Delta z$ . Por razões de simplicidade, a antena mostrada é um dipolo. Porém, a ferramenta é adaptável a outras geometrias de antenas filamentares.

<span id="page-36-0"></span>Figura 11 – Esquema de discretização do *Point-Matching*.

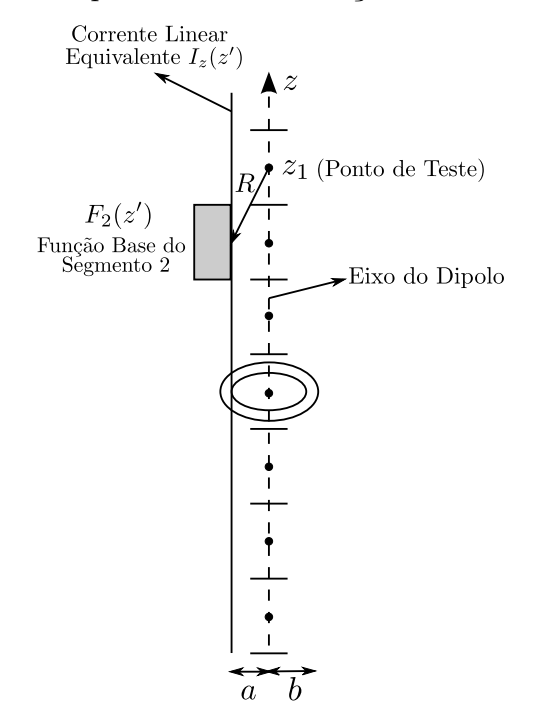

<span id="page-36-1"></span>Utilizando o Point-Matching, os elementos da matriz de impedância são obtidos

$$
Z_{mn} = \int_{\Delta z'_n} F_n(z')K(z_m, z')dz'.\tag{2.35}
$$

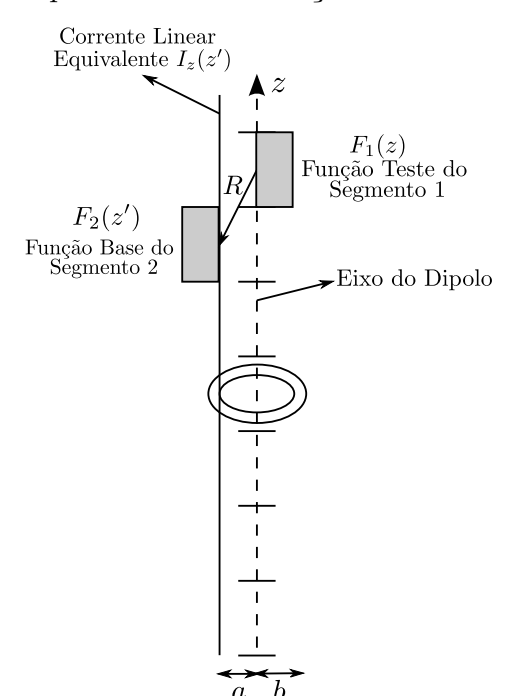

<span id="page-37-0"></span>Figura 12 – Esquema de discretização do método de *Galerkin*.

<span id="page-37-2"></span>Para o Método de Galerkin, os elementos da matriz de impedância são obtidos por

$$
Z_{mn} = \int_{\Delta z'_m} F_m(z) \int_{\Delta z'_n} F_n(z') K(z_m, z') dz' dz. \tag{2.36}
$$

Nas equações [2.35](#page-36-1) e [2.36,](#page-37-2)  $F_n(z')$  é a função base correspondente ao *n*-ésimo segmento do dipolo e  $F_m(z)$  é a função teste correspondente ao m-ésimo segmento do dipolo.

A seguir, são apresentados os problemas em análise e os resultados obtidos com as ferramentas.

### <span id="page-37-1"></span>2.4 Ferramenta de Análise de Dipolos

Para simular as características de irradiação de uma antena filamentar utilizando a ferramenta computacional construída, realizou-se a análise de um dipolo de meia-onda, operando a 95 MHz, com raio  $a = 0,005\lambda$ . Definiu-se como raio do gerador de franja magnética  $b = 2, 3a$ . A distribuição de corrente foi aproximada utilizando três métodos: *Point-Matching* com funções base pulso e Método de *Galerkin* com funções base pulso e triangular. A [Figura 13](#page-38-0) mostra as distribuições de corrente obtidas nos três casos analisados, utilizando 51 segmentos na discretização.

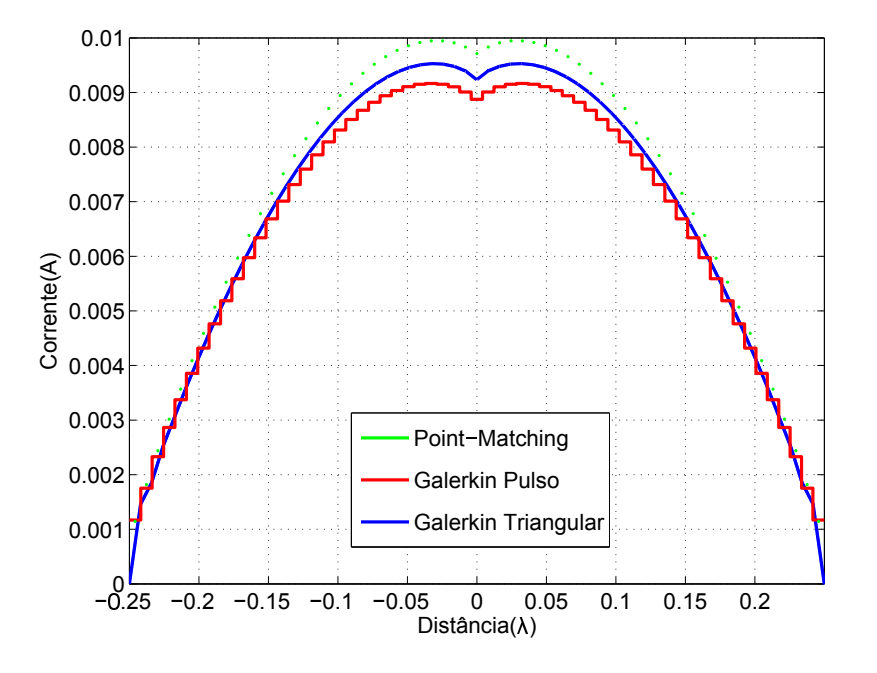

<span id="page-38-0"></span>Figura 13 – Distribuições de corrente do dipolo obtidas com a ferrramenta.

Conforme apresentado na [Figura 13,](#page-38-0) verifica-se que a distribuição de corrente obtida é praticamente independente do método e da função base escolhidos. A corrente se assemelha a distribuição de corrente senoidal, apresentada na Seção [1.1.2,](#page-21-1) o que valida a solução obtida numericamente com o modelo teórico tradicional.

Utilizando os valores de corrente obtidos, obtiveram-se os diagramas de irradiação da antena, considerando-a como sendo uma rede de dipolos infinitesimais ao longo de . Desta forma, cada dipolo infinitesimal possui o comprimento igual a um segmento da discretização.

Os diagramas de irradiação obtidos com o Método de *Galerkin* Pulso e Triangular são comparados aos do diagrama tradicional, obtido supondo uma distribuição de corrente senoidal e são mostrados na [Figura 14.](#page-39-0)

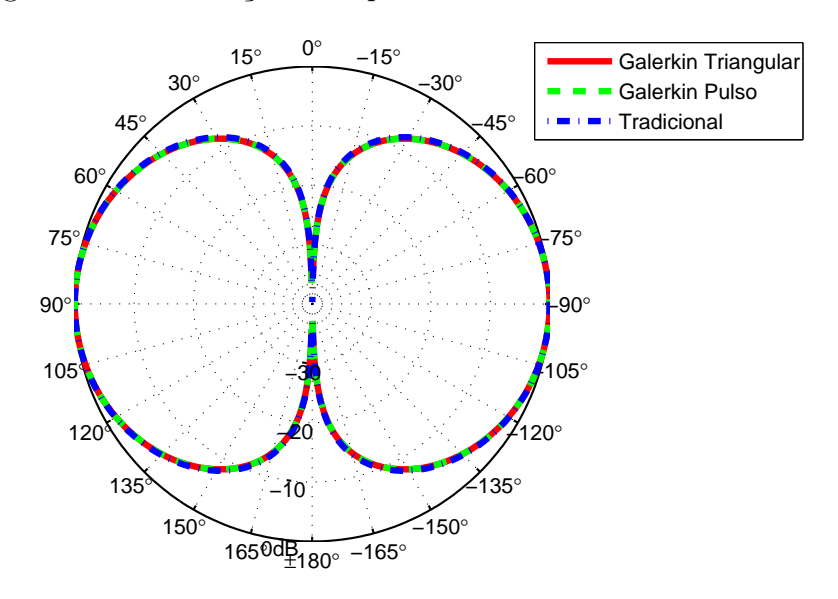

<span id="page-39-0"></span>Figura 14 – Diagramas de irradiação do dipolo obtidos com a ferramenta.

Analisando a [Figura 14,](#page-39-0) observa-se que, assim como no caso da distribuição de corrente, o diagrama de irradiação não depende fortemente da função base utilizada na aproximação.

Com o objetivo de verificar a convergência do método, realizou-se o cálculo da impedância de entrada do dipolo, variando o número de segmentos utilizados na discretização. Os resultados são mostrados na [Figura 15.](#page-39-1)

<span id="page-39-1"></span>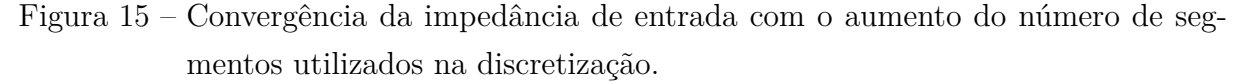

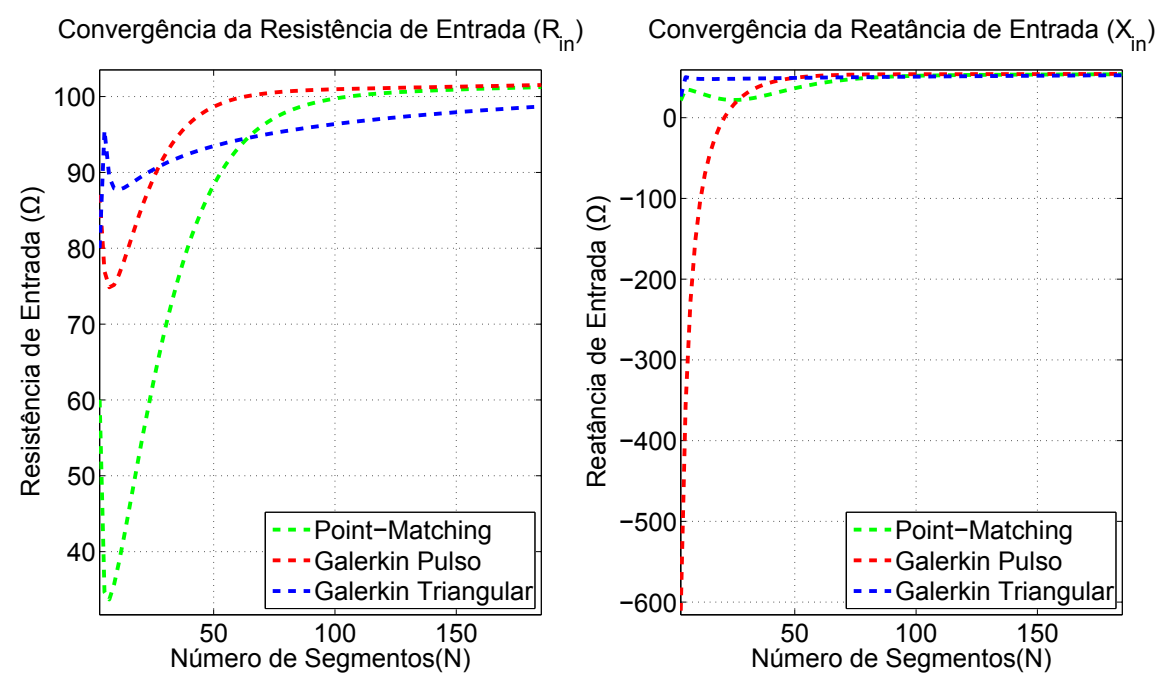

A impedância de entrada foi calculada considerando-se que esta é a razão entre a tensão de alimentação e a corrente calculada no segmento central da antena. A tensão de alimentação utilizada no modelo foi de 1 V.

Na [Figura 15,](#page-39-1) é possível notar que com o aumento da discretização, os três métodos convergem para um mesmo valor de resistência e reatância de entrada. Além disto, o Método de *Galerkin* com funções base pulso mostrou a convergência mais rápida.

Por fim, com o objetivo de validar os resultados obtidos, simulou-se um dipolo de meia-onda com as mesmas características, no software comercial Ansys <sup>®</sup> HFSS. Este software permite a construção de um modelo tridimensional do dispositivo em análise e é mundialmente utilizado na validação de análises e simulação de modelos.

A [Figura 16](#page-40-0) mostra o modelo do dipolo de meia-onda no software Ansys  $\mathcal D$  HFSS.

<span id="page-40-0"></span>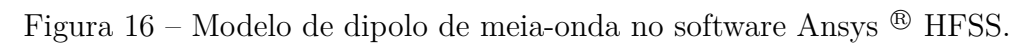

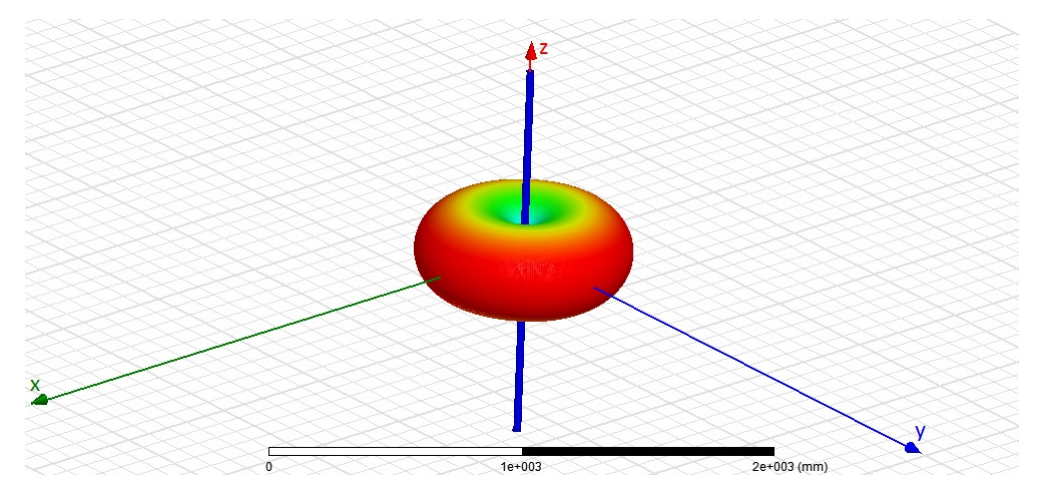

A seguir, a [Figura 17](#page-41-0) mostra a comparação dos diagramas de irradiação obtidos com a ferramenta computacional construída e o resultado simulado com o software Ansys <sup>®</sup> HFSS.

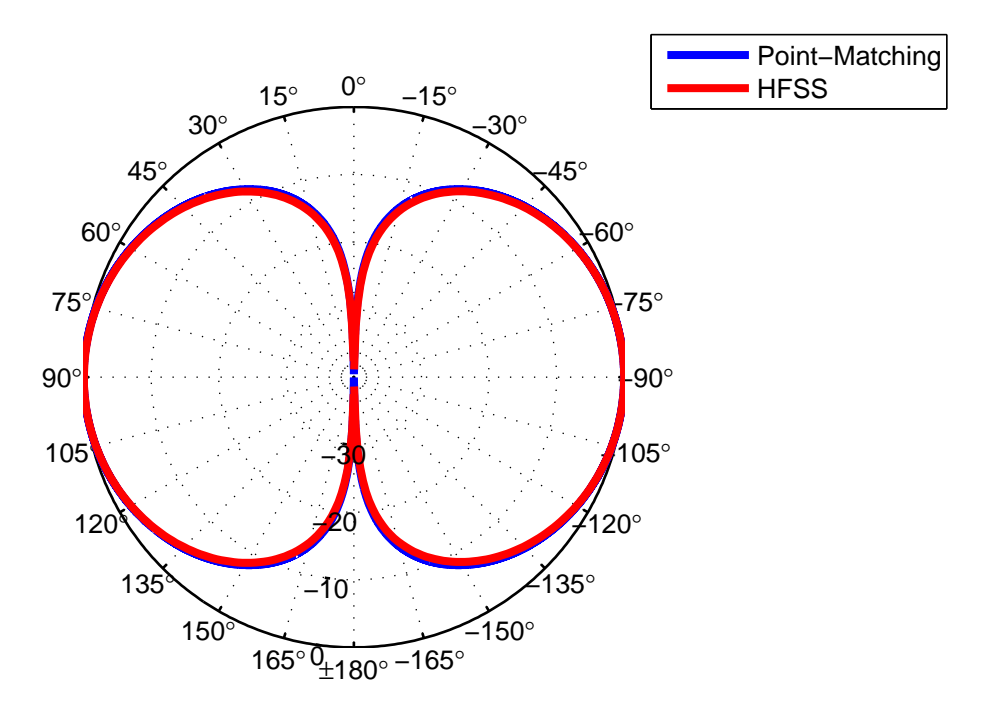

<span id="page-41-0"></span>Figura 17 – Comparação entre os diagramas de irradiação da ferramenta e do HFSS.

Verifica-se que os diagramas obtidos pela ferramenta são praticamente idênticos aos do Ansys  $\mathcal{B}$  HFSS, o que valida os resultados com um software confiável.

### <span id="page-41-1"></span>2.5 Ferramenta de Análise de Redes de Dipolos

No intuito de demonstrar a versatilidade da ferramenta computacional construída, utilizando como base o modelo da antena dipolo, realizou-se a simulação de uma rede linear de dipolos.

A rede analisada foi do tipo *broadside*, ou seja, o máximo de irradiação ocorre na direção perpendicular ao eixo em que as antenas estão dispostas. Para compor esta rede, foram utilizados 9 dipolos dispostos e orientados ao longo do eixo z. Cada antena foi separada da anterior por uma distância de  $1\lambda$ , a partir da origem do sistema de coordenadas. As características de cada elemento irradiador foram as mesmas utilizadas na seção anterior. Para validação dos resultados, modelou-se tal rede no software Ansys <sup>®</sup> HFSS, conforme mostrado na [Figura 18.](#page-42-0)

<span id="page-42-0"></span>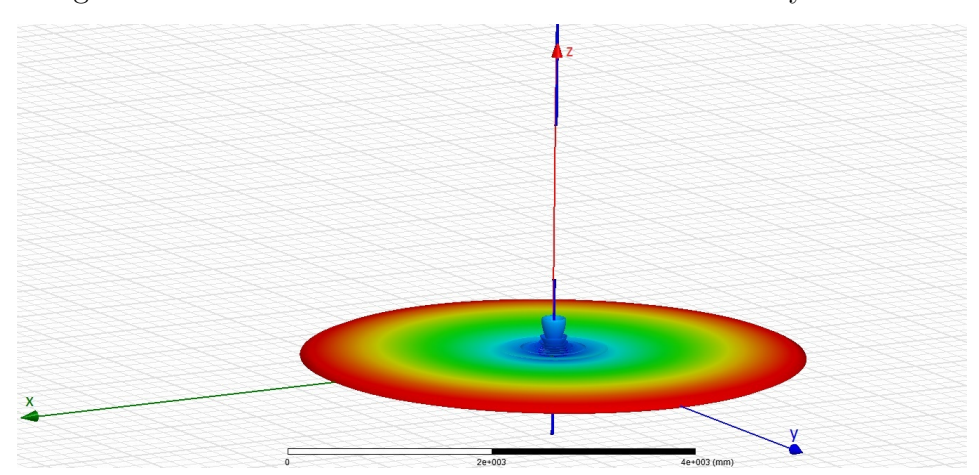

Figura 18 – Modelo da rede *broadside* no software Ansys <sup>®</sup> HFSS.

A seguir, foram obtidos os diagramas de irradiação com simulações na ferramenta computacional utilizando o método dos momentos e no software comercial. Em relação aos métodos clássicos de análise de redes de antenas, o método dos momentos tem a vantagem de considerar o acoplamento mútuo entre as antenas que compõem a rede. Para verificar esta vantagem, realizou-se uma análise clássica da rede, por meio da teoria de redes lineares. Os resultados da comparação entre os três métodos são mostrados na [Figura 19](#page-42-1)

<span id="page-42-1"></span>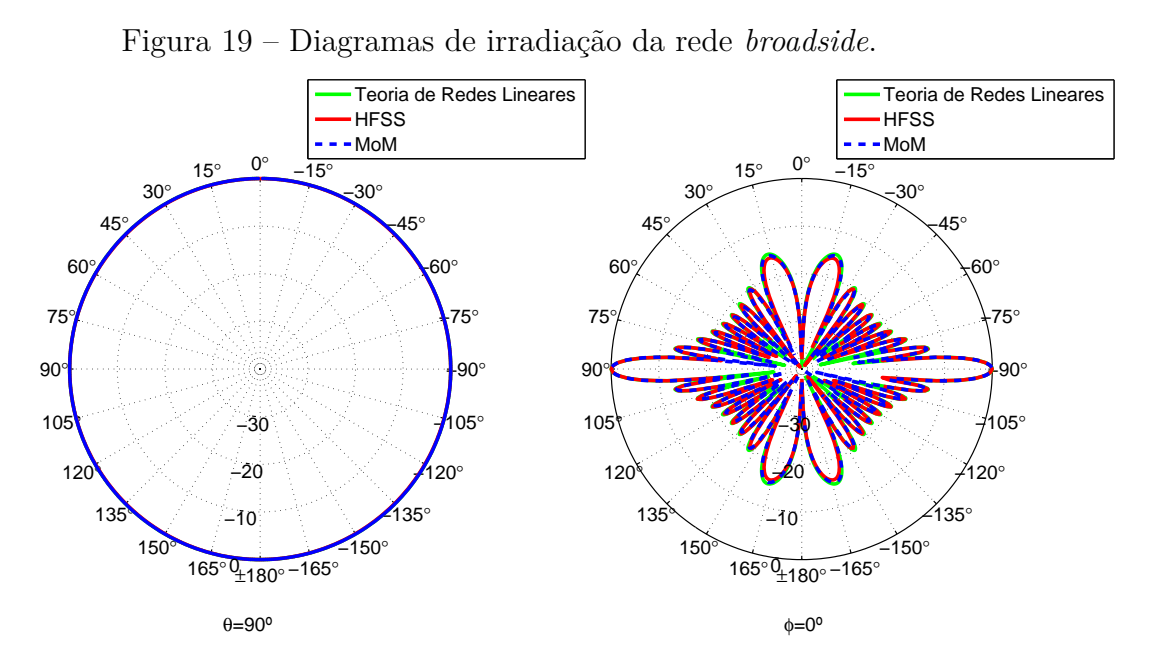

Na [Figura 19,](#page-42-1) observa-se que os diagramas de irradiação tem características semelhantes. Não foi possível observar variações significativas entre o método dos momentos e a teoria de redes lineares, uma vez que o máximo de irradiação dos dipolos aponta para a direção perpendicular da rede, o que resulta em um fraco acoplamento mútuo.

# <span id="page-43-0"></span>3 Análise de Estruturas Passivas de Microfita utilizando o Casamento Discreto de Modos

O presente capítulo tem por objetivo apresentar a construção da ferramenta computacional que realiza a análise de estruturas passivas em tecnologia de microfita utilizando o Método do Casamento Discreto de Modos.

## <span id="page-43-1"></span>3.1 Método do Casamento Discreto de Modos

A caracterização numérica de estruturas passivas de micro-ondas tem sido foco de muitas pesquisas nas últimas duas décadas. Isto está diretamente ligado ao crescimento das atividades de pesquisa ligadas a circuitos integrados de altas frequências. Como grande parte das estruturas utilizadas não pode ser descrita por expressões analíticas, faz-se necessária a utilização de métodos numéricos [\[4\]](#page-56-4).

O Método do Casamento Discreto de Modos (DMM) foi originalmente apresentado em 1995, em [\[12\]](#page-56-12), na análise de estruturas compostas por múltiplas camadas de dielétricos.

De maneira geral, neste método, os campos elétrico e magnético são representados por meio de expansões modais no domínio espectral, o que permite utilizar a Teoria de Circuito Equivalente de Onda Completa para relacionar os campos elétricos com as densidades de corrente nas interfaces das camadas que compõem a estrutura. Para tanto uma transformação de Fourier e um sistema de discretização adequados são necessários. As séries, com um número infinito de modos, que descrevem as componentes de campo são truncadas, o que possibilita uma solução numérica, considerando o teorema da amostragem. Uma vez construído o sistema final de equações, a estrutura tem suas condições de contorno satisfeitas no domínio espacial, utilizando uma transformação inversa.

A seguir, o problema geral para estruturas de microfita é descrito e a solução por meio do Método do Casamento Discreto de Modos é apresentada.

#### <span id="page-43-2"></span>3.1.1 O Problema

Um problema de contorno geral para estruturas de micro-ondas é apresentado na [Figura 20.](#page-44-0) Nesta figura, uma estrutura que pode ser composta por múltiplas camadas de dielétrico ao longo do eixo e possuir metalizações nas interfaces das camadas, é delimitada por paredes elétricas em  $x = 0$  e  $x = a$  [\[12\]](#page-56-12).

<span id="page-44-0"></span>Figura 20 – Estrutura de micro-ondas típica com discretizações.

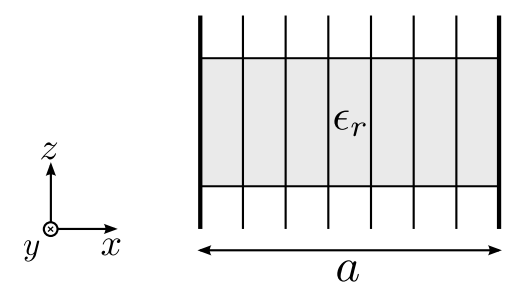

<span id="page-44-2"></span>Assumindo variação temporal  $e^{-j\omega t}$ , a equação da onda a ser solucionada é da forma:

$$
\nabla^2 \vec{\psi} + \mu_r \epsilon_r \vec{\psi} = 0 \tag{3.1}
$$

em que  $\vec{\psi}$  denota os campos elétrico $\vec{E}$ e magnético  $\vec{H}$  :

$$
\vec{E} = E_x(x, y, z)\hat{x} + E_y(x, y, z)\hat{y} + E_z(x, y, z)\hat{z}
$$
\n
$$
\vec{H} = H_x(x, y, z)\hat{x} + H_y(x, y, z)\hat{y} + H_z(x, y, z)\hat{z}
$$
\n(3.2)

Para a análise de uma estrutura de microfita, supõe-se que a estrutura seja infinita ao longo de  $y$  e que sua seção transversal não varie nesta direção. Assim, admitindo que a propagação se dá no sentido positivo de  $y$ , tem-se:

<span id="page-44-3"></span><span id="page-44-1"></span>
$$
\psi(x, y, z) = \psi(x, z)e^{-jk_y y} \tag{3.3}
$$

Substituindo a equação [\(3.3\)](#page-44-1) em [\(3.1\)](#page-44-2), obtem-se:

$$
\left(\frac{\partial^2}{\partial x^2} + \frac{\partial^2}{\partial z^2} + k_d^2\right)\psi(x, z) = 0\tag{3.4}
$$

com  $k_d = \epsilon_r \mu_r - k_y^2$ . A equação [\(3.4\)](#page-44-3) pode ser escrita sob a forma de uma equação diferencial ordinária, com derivadas em relação a uma única coordenada, por meio de uma transformação para o domínio espectral [\[13\]](#page-56-13), [\[5\]](#page-56-5). Para tanto, conforme apresentado em [\[5\]](#page-56-5), define-se uma transformação de Fourier adequada, representada por:

<span id="page-44-4"></span>
$$
\tilde{\psi}(z,k_{x_i}) = \int_0^a \tau(k_{x_i},x)\psi(x,z)dx\tag{3.5}
$$

A transformação inversa é dada por:

$$
\psi(x,z) = \frac{1}{a} \sum_{i} \tau(k_{x_i}, x) \tilde{\psi}(z, k_{x_i})
$$
\n(3.6)

onde  $k_{x_i}$  é a variável espectral ao longo de  $x, \tau(k_{x_i}, x)$  é a função de onda utilizada na transformação e o til denota a variável transformada no domínio espectral.

Uma vez obtida uma equação diferencial ordinária, a determinação das constantes de propagação se torna mais simples.

#### <span id="page-45-1"></span>3.1.2 Discretização

No caso de existirem metalizações entre as camadas de dielétrico, as condições de contorno que asseguram a continuidade dos campos nas interfaces entre dielétricos e nas metalizações devem ser impostas adequadamente. Para tanto, define-se a estrutura de microfita e o esquema de discretização a serem analisados na [Figura 21.](#page-45-0)

O esquema de discretização é composto por dois sistemas de linhas: as linhas e as linhas *h*. Nas linhas *e* calculam-se os campos  $E_y$  e  $H_x$ , enquanto que nas linhas *h* os campos  $H_y$  e  $E_x$ . As linhas adjacentes de um mesmo sistema se encontram distantes  $\Delta x$  umas das outras. Um sistema é deslocado do outro devido as condições de contorno laterais do problema. Na [Figura 21,](#page-45-0) os sistemas de linhas foram definidos supondo que a geometria é delimitada por paredes elétricas em  $x = 0$  e  $x = a$ .

<span id="page-45-0"></span>Figura 21 – Esquema de discretização para condições de contorno laterais do tipo paredes  $E-E$ .

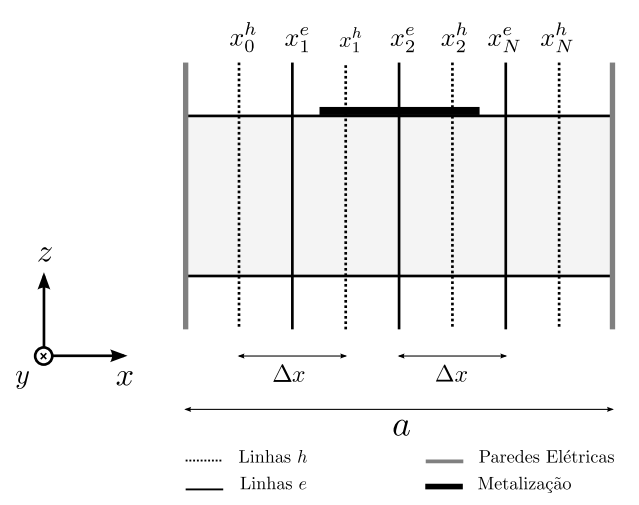

Nestas condições, pode-se definir as funções de onda  $\tau(k_{x_i},x)$  e a variável espectral  $k_{x_i}$ , como sendo:

$$
\tau_e(k_{x_i}, x^e) = \text{sen}(k_{x_i} x_i^e)
$$
  
\n
$$
\tau_h(k_{x_i}, x^h) = \cos(k_{x_i} x_i^h)
$$
  
\n
$$
k_{x_i} = \frac{i\pi}{a}
$$
\n(3.7)

Ao expandir os campos conforme [\(3.6\)](#page-44-4), tem-se uma série com infinitos termos. Para tornar a solução numérica possível, estas séries devem ser truncadas. O número de modos escolhido é o mesmo número de linhas utilizado na discretização, de forma a satisfazer o teorema da amostragem [\[12\]](#page-56-12) e [\[5\]](#page-56-5). Considerando que a estrutura foi discretizada utilizando  $N_e$  linhas  $e \in N_h$  linhas  $h$ , a componente de campo  $E_y$  calculada em cada linha  $e$ localizada em $x_n^e$ pode ser descrita, em notação matricial, por:

$$
\begin{bmatrix}\nE_y(x_1^e) \\
E_y(x_2^e) \\
\vdots \\
E_y(x_{N_e}^e)\n\end{bmatrix} = \begin{bmatrix}\n0 & \text{sen}(k_{x_1}x_1^e) & \text{sen}(k_{x_2}x_1^e) & \cdots & \text{sen}(k_{x_{N_e}}x_1^e) \\
0 & \text{sen}(k_{x_1}x_2^e) & \text{sen}(k_{x_2}x_2^e) & \cdots & \text{sen}(k_{x_{N_e}}x_2^e) \\
\vdots & \vdots & \ddots & \vdots \\
0 & \text{sen}(k_{x_1}x_{N_e}^e) & \text{sen}(k_{x_2}x_{N_e}^e) & \cdots & \text{sen}(k_{x_{N_e}}x_{N_e}^e)\n\end{bmatrix} \begin{bmatrix}\n\tilde{E}_y(k_{x_0}) \\
\tilde{E}_y(k_{x_1}) \\
\tilde{E}_y(k_{x_2}) \\
\vdots \\
\tilde{E}_y(k_{x_{N_e}})\n\end{bmatrix}
$$
\n(3.8)

Na [Equação 3.8](#page-46-0) é possível notar que o termo  $\tilde{E}_y(k_{x_0})$  é multiplicado por zero no cálculo de cada  $E_y(x_n^e)$ . Isto indica que  $\tilde{E}_y(k_{x_0})$  não contribui na expansão de Fourier e não necessita ser incluído, no caso em que a estrutura é limitada por paredes E-E. Desta forma, a [Equação 3.8](#page-46-0) pode ser reescrita como:

$$
\begin{bmatrix}\nE_y(x_1^e) \\
E_y(x_2^e) \\
\vdots \\
E_y(x_{N_e}^e)\n\end{bmatrix} = \begin{bmatrix}\n\operatorname{sen}(k_{x_1}x_1^e) & \operatorname{sen}(k_{x_2}x_1^e) & \cdots & \operatorname{sen}(k_{x_{N_e}}x_1^e) \\
\operatorname{sen}(k_{x_1}x_2^e) & \operatorname{sen}(k_{x_2}x_2^e) & \cdots & \operatorname{sen}(k_{x_{N_e}}x_2^e) \\
\vdots & \vdots & \ddots & \vdots \\
\operatorname{sen}(k_{x_1}x_{N_e}^e) & \operatorname{sen}(k_{x_2}x_{N_e}^e) & \cdots & \operatorname{sen}(k_{x_{N_e}}x_{N_e}^e)\n\end{bmatrix} \begin{bmatrix}\n\tilde{E}_y(k_{x_1}) \\
\tilde{E}_y(k_{x_2}) \\
\vdots \\
\tilde{E}_y(k_{x_N})\n\end{bmatrix}
$$
\n(3.9)

Em uma notação matricial simplificada, pode-se representar a [Equação 3.9](#page-46-1) por meio de:

<span id="page-46-1"></span><span id="page-46-0"></span>
$$
\mathbf{E}_y = \mathbf{T}_e \tilde{\mathbf{E}}_y \tag{3.10}
$$

em que  $\mathbf{E}_y$  e  $\tilde{\mathbf{E}}_y$  são as componentes de campo elétrico amostradas nos domínios espacial e espectral, respectivamente, e  $T_e$  denota a matriz de transformação para  $E_y$ . Por serem transformados por séries de funções seno, as componentes  $E_z$  e  $H_x$  também são transformadas por  $T_e$ .

Utilizando uma nova matriz de transformação, a transformação inversa de  $H_y$  é definida por:

$$
\begin{bmatrix}\nH_y(x_0^h) \\
H_y(x_1^h) \\
\vdots \\
H_y(x_{N_h}^h)\n\end{bmatrix} = \begin{bmatrix}\n\cos(k_{x_0}x_0^h) & \cos(k_{x_1}x_0^h) & \cdots & \cos(k_{x_{N_h}}x_0^h) \\
\cos(k_{x_0}x_1^h) & \cos(k_{x_1}x_1^h) & \cdots & \cos(k_{x_{N_h}}x_1^h) \\
\vdots & \vdots & \ddots & \vdots \\
\cos(k_{x_0}x_{N_h}^h) & \cos(k_{x_1}x_{N_h}^h) & \cdots & \cos(k_{x_{N_h}}x_{N_h}^h)\n\end{bmatrix} \begin{bmatrix}\n\tilde{H}_y(k_{x_0}) \\
\tilde{H}_y(k_{x_1}) \\
\vdots \\
\tilde{H}_y(k_{x_{N_h}})\n\end{bmatrix}
$$
\n(3.11)

ou, em notação simplificada:

$$
\mathbf{H}_y = \mathbf{T}_h \tilde{\mathbf{H}}_y \tag{3.12}
$$

Como as componentes  $H_z$  e  $E_x$  também são transformadas por séries compostas de funções cosseno, estas também são transformadas por **T***ℎ*.

Em síntese, pode-se representar os campos amostrados e suas respectivas transformações no domínio espectral, como sendo,

$$
\mathbf{E}_y = \mathbf{T}_e \tilde{\mathbf{E}}_z \tag{3.13}
$$

$$
\mathbf{H}_y = \mathbf{T}_h \tilde{\mathbf{H}}_z \tag{3.14}
$$

$$
\mathbf{E}_x = \mathbf{T}_h \tilde{\mathbf{E}}_x \tag{3.15}
$$

$$
\mathbf{H}_x = \mathbf{T}_e \tilde{\mathbf{H}}_x \tag{3.16}
$$

$$
\mathbf{E}_z = \mathbf{T}_e \tilde{\mathbf{E}}_y \tag{3.17}
$$

$$
\mathbf{H}_z = \mathbf{T}_h \tilde{\mathbf{E}}_y. \tag{3.18}
$$

As densidades de corrente superficial sobre as metalizações possuem as seguintes relações de transformação:

$$
\mathbf{J}_x = \mathbf{T}_h \tilde{\mathbf{J}}_x \tag{3.19}
$$

$$
\mathbf{J}_y = \mathbf{T}_e \tilde{\mathbf{J}}_y \tag{3.20}
$$

#### <span id="page-47-0"></span>3.1.3 Função Diádica de Green no Domínio Espectral

No intuito de construir um sistema de equações no domínio espectral que relacione os campos elétricos com as densidades de corrente nas interfaces das camadas da estrutura, torna-se necessário obter a função diádica de *Green* no domínio espectral. Para tanto, utilizou-se a Teoria de Circuito Equivalente de Onda Completa.

Utilizando essa teoria é possível construir um circuito equivalente de acordo com as características da estrutura em análise, conforme listado a seguir [\[12\]](#page-56-12):

- ∙ Cada camada de dielétrico é representada por um bloco **K˜** (Matriz Híbrida);
- ∙ As densidades de corrente nas metalizações presentes nas interfaces das camadas são modeladas por fontes de corrente;
- ∙ O plano de terra é representado por um curto-circuito;
- ∙ Uma camada aberta, superior ou inferior, é representada por uma admitância **Y˜** .

A matriz híbrida  $\tilde{\mathbf{K}}_i$ , referente à *i*-ésima camada, é definida por:

<span id="page-47-1"></span>
$$
\tilde{\mathbf{K}}_i = \begin{bmatrix} \tilde{\mathbf{V}}_i & -\tilde{\mathbf{Z}}_i \\ -\tilde{\mathbf{Y}}_i & \tilde{\mathbf{B}}_i \end{bmatrix}
$$
\n(3.21)

que relaciona os campos elétrico e magnético das camadas  $i \in i - 1$  por meio da seguinte expressão:

$$
\begin{bmatrix} \tilde{\mathbf{E}}_i \\ \tilde{\mathbf{H}}_i \end{bmatrix} = [\tilde{\mathbf{K}}_i] \begin{bmatrix} \tilde{\mathbf{E}}_{i-1} \\ \tilde{\mathbf{H}}_{i-1} \end{bmatrix}
$$
 (3.22)

Os termos que compõem a matriz híbrida  $\tilde{\mathbf{K}}_i$  em [\(3.21\)](#page-47-1) são definidos por:

$$
\tilde{\mathbf{V}}_i = \tilde{\mathbf{B}}_i = \text{Diag}\{\cosh(k_{z_i}d_i), \cosh(k_{z_i}d_i)\}\tag{3.23}
$$

$$
\tilde{\mathbf{Y}}_i = \frac{1}{k_{z_i}^2 \alpha_i} \tilde{\mathbf{y}}_i \tag{3.24}
$$

$$
\tilde{\mathbf{Z}}_i = \frac{1}{\alpha_i} \tilde{\mathbf{y}}_i^{-1} \tag{3.25}
$$

em que,

$$
\alpha_i = \frac{1}{k_{z_i} \operatorname{senh}(k_{z_i} d_i)}\tag{3.26}
$$

$$
\tilde{\mathbf{y}}_i = \begin{bmatrix} \epsilon_{r_i} - k_x^2 & k_x k_y \\ k_x k_y & \epsilon_{r_i} - k_y^2 \end{bmatrix}
$$
\n(3.27)

$$
k_{z_i}^2 = k_{x_i}^2 + k_{y_i}^2 - \epsilon_{r_i}.\tag{3.28}
$$

Todas as variáveis nas equações anteriores se encontram normalizadas por  $k_0$ .

Assim, a estrutura de microfita em análise, mostrada na [Figura 21](#page-45-0) é modelada pelo seguinte circuito equivalente:

#### Figura 22 – Circuito de onda completa da estrutura de microfita.

<span id="page-48-0"></span>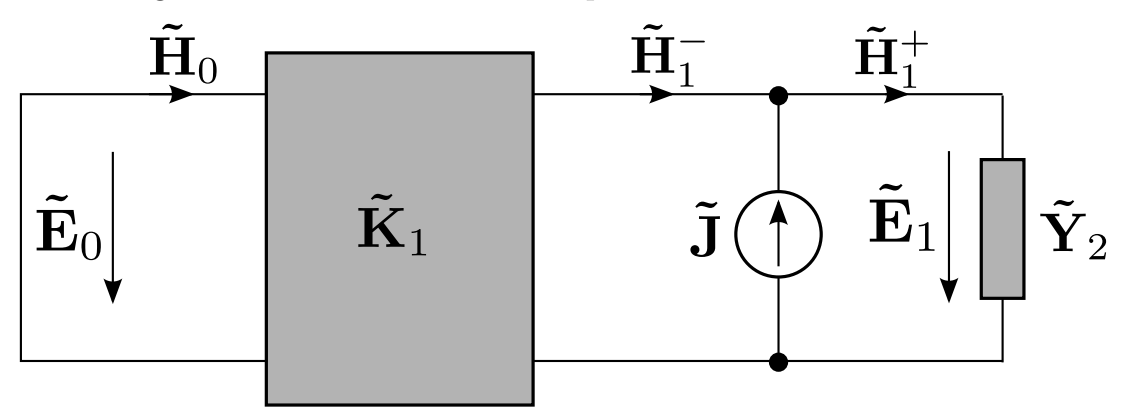

Para transformar o bloco  $\tilde{K}_1$  e o curto-circuito à esquerda da [Figura 22](#page-48-0) em uma admitância equivalente, utiliza-se a relação de transformação, mostrada na [Figura 23.](#page-49-0)

<span id="page-49-0"></span>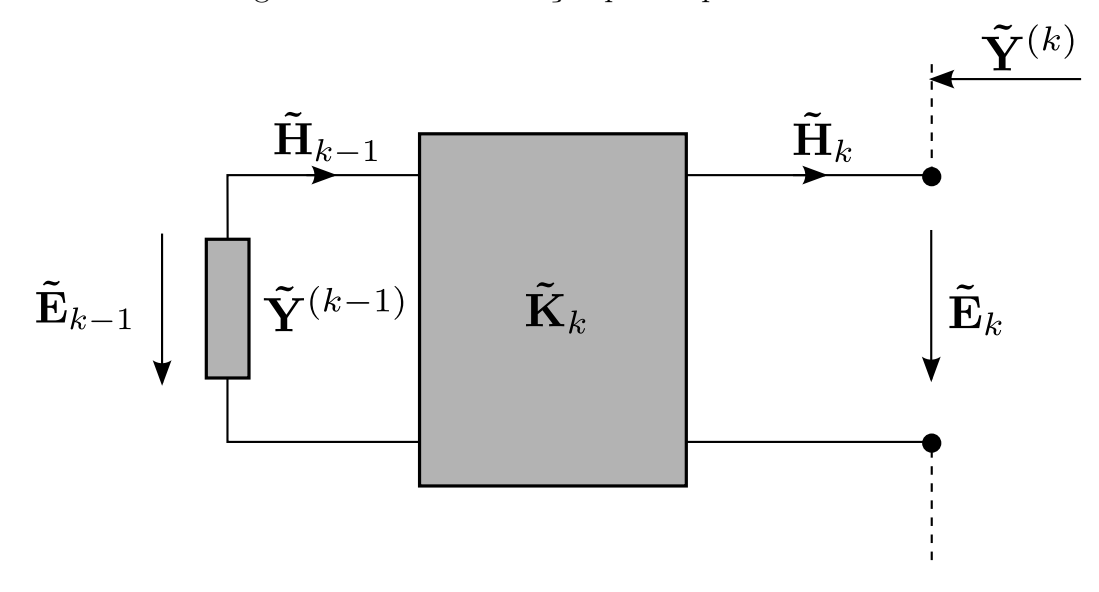

Figura 23 – Transformação para o plano de terra.

Com base na [Figura 23,](#page-49-0) define-se a admitância equivalente  $\tilde{\mathbf{Y}}^{(k)}$  com a seguinte relação de recorrência:

$$
\tilde{\mathbf{Y}}^{(k)} = \left(\tilde{\mathbf{Y}}_k + \tilde{\mathbf{V}}_k \tilde{\mathbf{Y}}^{(k-1)}\right) \left(\tilde{\mathbf{V}}_k + \tilde{\mathbf{Z}}_k \tilde{\mathbf{Y}}^{(k-1)}\right)^{-1}
$$
(3.29)

O curto-circuito significa que **Y˜** (**k**−**1**) → ∞, logo, tem-se que a admitância equivalente  $\tilde{\mathbf{Y}}^{(1)}$  é dada por:

$$
\tilde{\mathbf{Y}}^{(1)} = \tilde{\mathbf{V}}_1 \tilde{\mathbf{Z}}_1^{-1} \tag{3.30}
$$

<span id="page-49-1"></span>Desta forma, obtem-se o circuito equivalente final, mostrado na [Figura 24.](#page-49-1)

Figura 24 – Circuito equivalente final da estrutura de microfita.

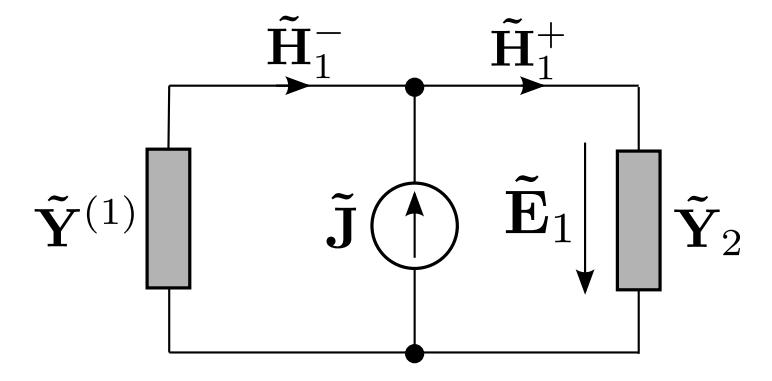

Por análise do circuito, tem-se:

$$
\tilde{\mathbf{J}} = \left(\tilde{\mathbf{Y}}^{(1)} + \tilde{\mathbf{Y}}_2\right)\tilde{\mathbf{E}}_1
$$
\n(3.31)

Por fim, obtem-se a função diádica de *Green* no domínio espectral, como sendo:

$$
\tilde{\mathbf{G}} = \begin{bmatrix} \tilde{\mathbf{G}}_{xx} & \tilde{\mathbf{G}}_{xy} \\ \tilde{\mathbf{G}}_{yx} & \tilde{\mathbf{G}}_{yy} \end{bmatrix} = \left(\tilde{\mathbf{Y}}^{(1)} + \tilde{\mathbf{Y}}_2\right)^{-1}
$$
(3.32)

#### <span id="page-50-0"></span>3.1.4 Sistema de Equações

De acordo com os resultados obtidos nas seções anteriores, é possível relacionar as densidades de corrente com os campos nas interfaces por meio de:

$$
j\eta_0 \begin{bmatrix} \tilde{\mathbf{G}}_{xx} & \tilde{\mathbf{G}}_{xy} \\ \tilde{\mathbf{G}}_{yx} & \tilde{\mathbf{G}}_{yy} \end{bmatrix} \begin{bmatrix} \tilde{\mathbf{J}}_x \\ \tilde{\mathbf{J}}_y \end{bmatrix} = \begin{bmatrix} \rho \tilde{\mathbf{E}}_x \\ \tilde{\mathbf{E}}_y \end{bmatrix}
$$
(3.33)

Verifica-se que o sistema de equações se encontra no domínio espectral. De maneira a impor as condições de contorno do problema, o sistema de equações deve ser transformado para o domínio espacial.

Utilizando as transformações adequadas para as componentes de campo elétrico e densidade de corrente elétrica e definindo a seguinte transformação para inversa para a função diádica de *Green*,

$$
\begin{bmatrix}\n\mathbf{G}_{xx} & \mathbf{G}_{xy} \\
\mathbf{G}_{yx} & \mathbf{G}_{yy}\n\end{bmatrix} = \begin{bmatrix}\n\mathbf{T}_h & 0 \\
0 & \mathbf{T}_e\n\end{bmatrix} \begin{bmatrix}\n\tilde{\mathbf{G}}_{xx} & \tilde{\mathbf{G}}_{xy} \\
\tilde{\mathbf{G}}_{yx} & \tilde{\mathbf{G}}_{yy}\n\end{bmatrix} \begin{bmatrix}\n\mathbf{T}_h^{-1} & 0 \\
0 & \mathbf{T}_e^{-1}\n\end{bmatrix}
$$
\n(3.34)

obtem-se o seguinte sistema no domínio espacial, conforme [\(3.35\)](#page-50-2)

$$
j\eta_0 \begin{bmatrix} \mathbf{G}_{xx} & \mathbf{G}_{xy} \\ \mathbf{G}_{yx} & \mathbf{G}_{yy} \end{bmatrix} \begin{bmatrix} \mathbf{J}_x \\ \mathbf{J}_y \end{bmatrix} = \begin{bmatrix} \rho \mathbf{E}_x \\ \mathbf{E}_y \end{bmatrix}
$$
(3.35)

As condições de contorno indicam que os campos tangenciais  $E_x$  e  $E_y$  devem ser nulos sobre as metalizações e as densidades de corrente  $J_x$  e  $J_y$  devem ser nulas nos dielétricos. Isto conduz a um novo sistema de equações:

<span id="page-50-2"></span>
$$
\mathbf{G}_{red} \cdot \mathbf{J}_{red} = 0 \tag{3.36}
$$

$$
\mathbf{Y}_{red} \cdot \mathbf{E}_{red} = 0 \tag{3.37}
$$

As matrizes  $J_{red}$  e  $E_{red}$  são compostas pelas componentes de densidade de corrente e campo elétrico não nulas, respectivamente.

Desta forma, a constante de propagação ao longo de y pode ser encontrada, quando uma das equações acima é solucionada. De modo que a solução não seja a trivial, a constante de propagação  $k_y$  é encontrada quando:

$$
\det(\mathbf{G}_{red}) = 0 \qquad \text{ou} \qquad \det(\mathbf{Y}_{red}) = 0 \tag{3.38}
$$

## <span id="page-50-1"></span>3.2 Ferramenta Computacional para a Análise de Estruturas Passivas de Microfita

Utilizando o Método do Casamento Discreto de Modos, construiu-se uma ferramenta computacional para análise de estruturas passivas de microfita. A ferramenta realiza o cálculo da constante de propagação normalizada da microfita. A ferramenta foi codificada em ambiente Matlab<sup>®</sup>.

Para demonstrar a funcionalidade da ferramenta, simulou-se uma microfita com as seguintes características:

- ∙ Frequência de operação de 1*,* 57.
- Largura da microfita  $W = 3,77mm$ .
- Largura do substrato  $a = 10W = 37, 7mm$
- Espessura do substrato  $D = 1,524mm$
- Constante dielétrica  $\epsilon_r = 3, 55$

<span id="page-51-0"></span>A [Figura 25](#page-51-0) mostra um esquema da estrutura simulada.

Figura 25 – Estrutura de microfita simulada.

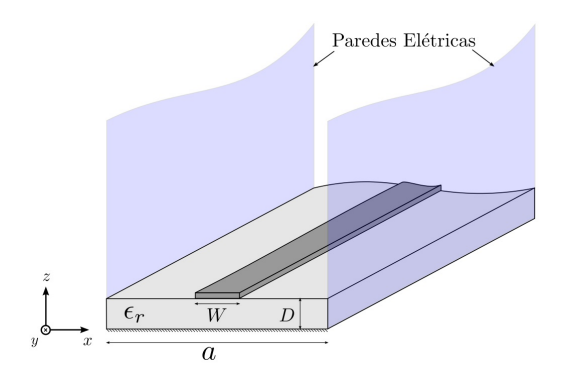

A busca pela constante de propagação  $k_y$  que resulte na solução não-trivial foi realizada, utilizando 10 linhas  $e$  na região da microfita. Os resultados desta busca são mostrados na [Figura 26.](#page-52-0)

<span id="page-52-0"></span>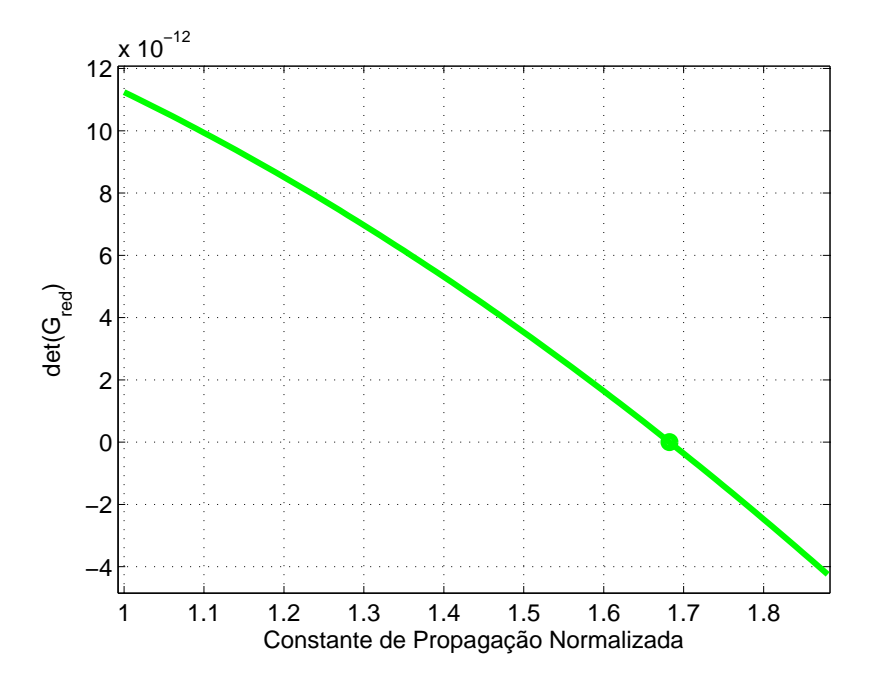

Figura 26 – Busca pela constante de propagação normalizada  $k_y$ .

Ao observar a [Figura 26](#page-52-0) verifica-se que  $\det(\mathbf{G}_{red}) = 0$  para  $k_y = 1,6822$ . Para verificar a eficácia da ferramenta, comparou-se os resultados com os gerados pelo software TX Line 2003. O valor obtido com o software para uma estrutura de microfita com tais características foi de $k_y=1,6821,$ validando o resultado simulado.

Além disto, no intuito de verificar a convergência do método com o aumento do número de linhas utilizadas na discretização geraram-se os resultados mostrados na [Figura 27](#page-52-1)

<span id="page-52-1"></span>Figura 27 – Convergência da constante de propagação normalizada  $k_y$ .

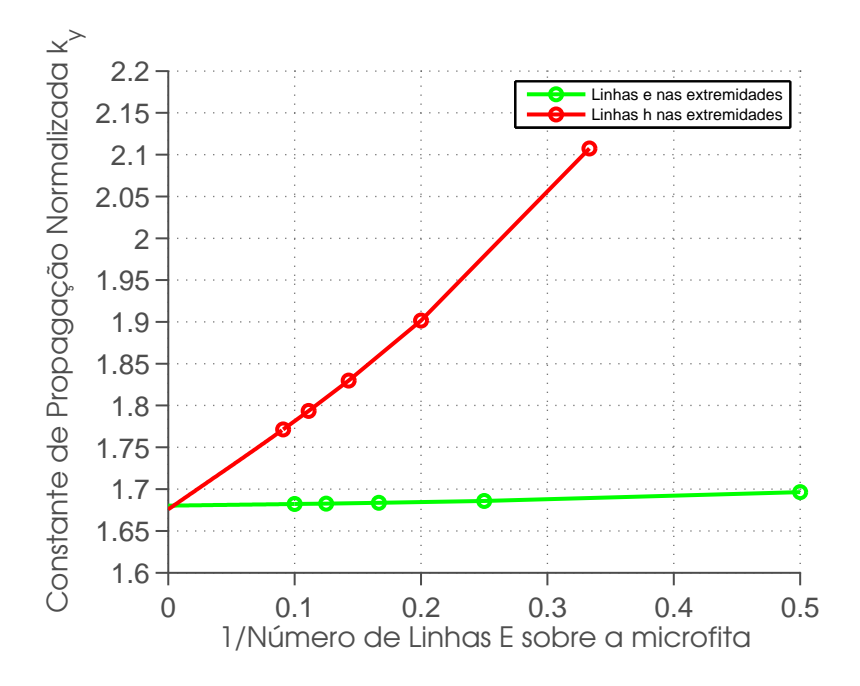

Com base na [Figura 27,](#page-52-1) é possível constatar que a constante de propagação da estrutura é obtida de forma mais eficiente quando as linhas mais próximas das bordas da microfita forem do tipo e. Quando esta condição é atendida, o número de linhas utilizado na discretização tem impacto menor nos resultados, o que é mostrado pela rápida convergência da curva em verde em comparação com a curva em vermelho. Esse comportamento é conhecido como condição de borda, na qual a componente de corrente superficial  $J_y$  apresenta uma singularidade próxima às bordas da microfita, ao passo que  $J_x$  tende a zero. Tal condição é ilustrada na [Figura 28.](#page-53-0) Para que este comportamento seja adequadamente amostrado, faz-se necessário que uma linha do tipo  $e$  seja disposta mais próxima de cada borda da microfita do que uma linha do tipo *ℎ*. Cabe ainda ressaltar que ambos os tipos de discretização tendem a convergir para o mesmo valor, quando o número de linhas tende ao infinito.

Figura 28 – Condição de borda: (a) Singularidade de  $J_y$ . (b) Zero de  $J_x$ .

<span id="page-53-0"></span>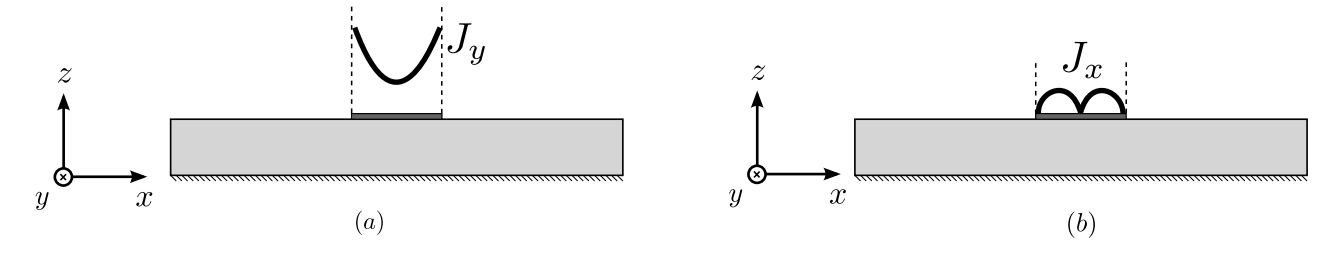

## Considerações Finais

<span id="page-54-0"></span>Neste trabalho foram realizadas análises numéricas de antenas filamentares e de estruturas passivas de microfita, por meio da construção de duas ferramentas computacionais em ambiente Matlab<sup>®</sup>.

A análise numérica de antenas filamentares foi atingida utilizando o Método dos Momentos. Para tanto, definiu-se como modelo de equação integral a equação de *Pocklington* e como fonte de excitação da antena, o gerador de franja magnética. A antena modelada foi um dipolo de meia-onda. Foram utilizados três métodos para aproximar a distribuição de corrente superficial da antena: o *Point-Matching*, com funções base pulso e o Método de *Galerkin*, com funções base pulso e triangular. As distribuições de corrente apresentaram valores semelhantes para os três métodos, verificando que os resultados não dependem fortemente do tipo de função base escolhido. De posse das distribuições de corrente, foram obtidas as demais características de irradiação: diagramas de irradiação e impedância de entrada. Os diagramas de irradiação mostraram independência em relação ao tipo de função base e a impedância de entrada apresentou valores convergentes nos três métodos, a medida que o número de segmentos utilizados na discretização foi aumentado. Os resultados foram comparados aos do software comercial Ansys<sup>®</sup> HFSS verificando a precisão do método.

Posteriormente, a ferramenta de análise de antenas filamentares foi ajustada para analisar uma rede de antenas do tipo *broadside*. Os resultados obtidos foram comparados novamente aos do software HFSS, validando-os. Além disto, realizou-se uma comparação entre os resultados obtidos pelo método numérico com os da teoria clássica de redes lineares. O Método dos Momentos considera o acoplamento mútuo entre os elementos da rede, enquanto que a teoria clássica considera os elementos desacoplados. No entanto, não observou-se diferenças significativas nos diagramas, uma vez que o máximo de irradiação dos dipolos aponta para a direção perpendicular da rede, o que resulta em um fraco acoplamento mútuo.

A análise numérica de estruturas passivas de microfita foi realizada utilizando o Método do Casamento Discreto de Modos. Inicialmente, a estrutura foi discretizada, por meio de dois sistemas de linhas, as linhas e *ℎ*. Foram definidas as transformações de Fourier adequadas para a análise no domínio espectral. Para relacionar os campos elétricos com as densidades de corrente nas interfaces das camadas da microfita, foi utilizada a função diádica de *Green* no domínio espectral, calculada com base na Teoria de Circuito Equivalente de Onda Completa. Por fim, o sistema de equações no domínio espectral foi transformado para o domínio espacial, para aplicar as condições de contorno do problema.

Com isso, foi possível obter numericamente a constante de propagação normalizada  $k_y$ da estrutura. Os resultados foram comparados aos do software TX Line, observando a eficácia do método. Por fim, analisou-se a convergência da solução com o aumento da discretização e concluiu-se que linhas e devem ser dispostas mais próximas das bordas da microfita do que linhas *ℎ*, no intuito de amostrar adequadamente o fenômeno conhecido por *condição de borda*.

A ferramenta para análise de estruturas de microfita se encontra em fase de desenvolvimento. Como trabalho futuro, pretende-se utilizá-la como base para o cálculo do espalhamento eletromagnético de estruturas planares iluminadas por ondas planas.

## Referências

<span id="page-56-1"></span><span id="page-56-0"></span>[1] MILLER, E. A selective survey of computational electromagnetics. *Antennas and Propagation, IEEE Transactions on*, IEEE, v. 36, n. 9, p. 1281–1305, 1988.

<span id="page-56-2"></span>[2] GODARA, L. *Handbook of antennas in wireless communications*. Boca Raton, Florida: CRC, 2001.

<span id="page-56-3"></span>[3] GIBSON, W. *The Method of Moments in Electromagnetics*. Boca Raton, FL: Chapman & Hall/CRC, 2008.

<span id="page-56-4"></span>[4] ITOH, T. *Numerical techniques for microwave and millimeter-wave passive structures*. New York, NY: Wiley, 1989.

<span id="page-56-5"></span>[5] HECKLER, M. V. *Discrete Mode Matching Method for Conformal Microstrip Antennas*. Düsseldorf: VDI-Verlag, 2010.

<span id="page-56-6"></span>[6] SADIKU, M. N. O.; OBIOZOR, C. N. A simple introduction to the method of lines. *International journal of electrical engineering education*, Manchester University Press, v. 37, n. 3, p. 282–296, 2000.

<span id="page-56-7"></span>[7] BALANIS, C. A. *Antenna Theory: Analysis and Design*. Hoboken, NJ: John Wiley & Sons, 2005.

<span id="page-56-8"></span>[8] POZAR, D. *Microwave Engineering*. Hoboken, NJ: John Wiley & Sons, 2004.

<span id="page-56-9"></span>[9] WANG, W. X. The exact kernel for cylindrical antenna. *Antennas and Propagation, IEEE Transactions on*, IEEE, v. 39, n. 4, p. 434–435, 1991.

<span id="page-56-10"></span>[10] HARRINGTON, R. F. Matrix methods for field problems. *Proceedings of the IEEE*, IEEE, v. 55, n. 2, p. 136–149, 1967.

<span id="page-56-11"></span>[11] STUTZMAN, W. L.; THIELE, G. A. *Antenna Theory and Design*. Hoboken, NJ: Wiley, 2012.

<span id="page-56-12"></span>[12] DREHER, A.; ROTHER, T. New aspects of the method of lines. *Microwave and Guided Wave Letters, IEEE*, IEEE, v. 5, n. 11, p. 408–410, 1995.

<span id="page-56-13"></span>[13] DAVIDSON, D.; ABERLE, J. An introduction to spectral domain method-ofmoments formulations. *Antennas and Propagation Magazine, IEEE*, IEEE, v. 46, n. 3, p. 11–19, 2004.